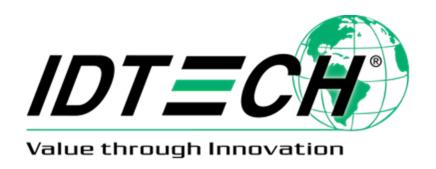

# ID TECH TLV Tag Reference Guide

**CEFC** 80000503-001 Rev. Y 15 April 2024

**ID TECH** 

10721 Walker Street, Cypress, CA 90630-4720 Tel: (714) 761-6368 Fax (714) 761-8880 www.idtechproducts.com support@idtechproducts.com

#### © 2024 ID TECH. All rights reserved.

ID TECH 10721 Walker Street, Cypress, CA 90630

**Voice**: (714) 761-6368 **Fax**: (714) 761-8880

Visit us at http://www.IDTECHproducts.com

The information contained herein is provided to the user as a convenience. While every effort has been made to ensure accuracy, ID TECH is not responsible for damages that might occur because of errors or omissions, including any loss of profit or other commercial damage, nor for any infringements or patents or other rights of third parties that may result from its use. The specifications described herein were current at the time of publication but are subject to change at any time without prior notice.

ID TECH and Value through Innovation are trademarks of International Technologies & Systems Corporation. Other trade names mentioned herein are the trademarks of their respective holders.

#### **Revision History**

| Date | Revision   | Changes                                                                   | Author |
|------|------------|---------------------------------------------------------------------------|--------|
| А    | 07/28/2016 | First edition of document.                                                | KT     |
| В    | 07/28/2016 | Removed most vendor names.                                                | KT     |
|      |            | Edits for consistency.                                                    |        |
|      |            | Eliminated duplicate tags and empty rows.                                 |        |
| В    | 07/29/2016 | SmartSoft changed to Smart Tap.                                           | КТ     |
|      | 07723720.0 | "Added for" removed.                                                      |        |
|      |            | Removed "Tentative" tags.                                                 |        |
|      |            | Fixed formatting issues.                                                  |        |
| С    | 09/20/2016 | Added new tags DFEF4B and subsequent.                                     | KT     |
| D    | 11/18/2016 | Added Appendix for DFEE1E.                                                | KT     |
|      |            | Added new tags DFEF53 to DFEF65.                                          |        |
|      |            | Added new tags FFEE12 to FFEE17 and FFEE69.                               |        |
| E    | 03/06/2017 | Added tag DFEE25 (Response Codes), with its own Appendix.                 | KT     |
| F    | 06/12/2017 | Added Appendix D on tag DFEE1B usage.                                     | KT     |
|      |            | Added tags DFEF69 to DFEF7E.                                              |        |
| G    | 05/15/2018 | Added new tags in the DFEDxx range.                                       | KT     |
|      |            | Added new EMV status codes in Appendix.                                   |        |
| Н    | 04/15/2019 | Corrected appendix reference in DFEE1B comments.                          | СВ     |
|      | 07/03/2019 | Added 0x50, 0x36 to Appendix C.                                           |        |
| К    | 12/31/2019 | Reinsertion of revision history.                                          | СВ     |
|      |            | Changed Tag FFEE1F to DFEE02 to indicate TLV Contactless Error Code.      |        |
|      |            | Miscellaneous other style updates.                                        |        |
| L    | 01/21/2020 | Updated DFEF1A name and description; the tag is a SmartTap delimiter.     | СВ     |
| M    | 03/13/2020 | Updated DFEE51 description: KSN of online PIN DUKPT. The previous version |        |
|      |            | of DFEE51 is still active as a two-byte tag, DF51.                        |        |
| N    | 11/03/2020 | Removed the following tags: DFEF63, DFEF65, DFEF66, DFEF67, DFEF68,       | СВ     |
|      |            | DFEF69, DFEF6A, DFEF6B, DFEF6C, DFEF6D                                    |        |
| 0    | 12/14/2020 | Updated DFEE1E Byte 1 Bit 4 to "Confirm Amount is Enabled"                | СВ     |
| Р    | 12/22/2020 | Added Tags DFED5D, DFED68, DFED70, DFEC0E, DFEC0F, DFEC13 for Kiosk       | СВ     |
|      |            | III and Kiosk IV                                                          |        |
| R    | 04/20/2021 | Tag DEFE3D disabled in 2-byte mode and reserved in 3-byte mode            | СВ     |
| S    | 08/27/2021 | Updated DFEE1E bit definitions for byte 2 and byte 8                      | СВ     |
| Т    | 09/09/2021 | Updated FFEE04 and FFEE05                                                 | СВ     |
| U    | 10/26/2021 | Updated DFEE1D byte 2 description.                                        | СВ     |
| V    | 12/02/2021 | Updated DFEF53 description.                                               | СВ     |
| W    | 06/23/2022 | Added Value descriptions, including new Portuguese support, to DFEE38.    | СВ     |
| X    | 09/07/2023 | Added the following Tags: DFEC12, DFEC38, DFEC2E, DFEC39, DFEC3A,         | СВ     |
|      |            | DFEC3B, DFED5A, DFEC3D, DFEC3C, DFEC3E, and Dfec42.                       |        |
|      |            | Updated descriptions in DFEE7A, DFEF7B, and DFEF7C.                       |        |
|      |            | Updated Byte 2 and Byte 3 in DFEF4B.                                      |        |
| Υ    | 04/15/2024 | Added Tag DFED5E.                                                         | CB     |

### **Table of Contents**

| 1. INTRODUCTION                                              |    |
|--------------------------------------------------------------|----|
| 1.1 Format                                                   |    |
| 1.2. Abbreviations                                           | 5  |
| 2 CONSTRUCTED VERSUS PRIMITIVE TAGS                          |    |
| 3. PRIMITIVE TAG                                             | f  |
| 3.1. Note for Tag DFED5A                                     | 39 |
| 3.2. Note for Tag DFEE25                                     | 42 |
| 3.3. Note for Tag DFEF36                                     | 44 |
| 4. CONSTRUCTED TAGS                                          | 4  |
| 5. APPENDIX A: CONTACT EMV CONFIGURATION VALUES (TAG DFEE1E) | 49 |
| 6. APPENDIX B: ENCRYPTED TRACK DATA STATUS (TAG DFEF4B)      |    |
| 6.1. Compressed Numeric Elements                             | 53 |
| 7. APPENDIX C: CONTACT RESPONSE CODE (TAG DFEE25)            | 54 |
| 8. APPENDIX D: DFEF61 (CONTACT EMV STATUS CODES)             |    |
| 9. APPENDIX E: TAG DFEE1B                                    | 60 |
| 10. APPENDIX F: 2-BYTE TAGS VS. 3-BYTE TAGS                  |    |
| 10.1. NEO 1 Tags                                             | 6´ |
| 10.2. NEO 2 Tags                                             | 63 |

#### 1. Introduction

This document describes ID TECH proprietary TLV tags as used in a variety of products. It does not include industry standard EMV tags defined by EMVCo.

#### 1.1. Format

b = binary

n = numeric

an = alpha-numeric

cn = compressed numeric

**Note**: All tag payloads should be assumed to be in raw binary format unless otherwise specified.

#### 1.2. Abbreviations

**ACT** Activate Transaction

AR ID TECH Advanced Reader Series Firmware

Cfg Config

**CL** Contactless

**CONAIDS** Configurable AIDs

**GR** ID TECH Global Reader Series Firmware

**NEO** ID TECH NEO-Series

## 2. Constructed Versus Primitive Tags

We distinguish between tags that can wrap other tags and ordinary tags that cannot. When TLVs are nested the outer (wrapper) tag is said to be constructed. The Value of the associated "wrapper" TLV is one or more TLVs.

Tags are specified in accordance with **Basic Encoding Rules** (BER-TLV), per Annex B, Book 3 of EMV 4.3, and obey the following conventions:

- All ID TECH proprietary tags will be 3 bytes long.
- Byte 1 will be FF if constructed or DF if primitive.
- Byte 2 has bit 8 set.
- Byte 3 does not have bit 8 set but does have at least one other bit set.

Example: Vags.

# 3. Primitive Tag

| Tag           | Name                         | Focus                  | Description                                   | Format  | Comments          |
|---------------|------------------------------|------------------------|-----------------------------------------------|---------|-------------------|
| DF891C        | Interac Retry Limit          | Vendi                  | Configured value for the total                | N1      | Interac Card Used |
| D. 05 1C      | micerae recti y Emile        | Verial                 | number of tap attempts during                 |         | merae cara osca   |
|               |                              |                        | an Interac Mobile Debit (NFC)                 |         |                   |
|               |                              |                        | application transaction.                      |         |                   |
| DFECOE        | Simulated                    | Kiosk III,             | If 5F24 does not exist, this tag              | 3 bytes |                   |
| Drecoe        | Expiration Date              | Kiosk III,<br>Kiosk IV | includes the expiration date.                 | 3 Dytes |                   |
| DFECOF        | •                            |                        | Type + ATQA +SAK +UID(L+V)                    |         |                   |
| DEECOF        | MIFARE template              | Kiosk III,             | [+ATS]                                        | var     |                   |
| DEECAD        | Of DESFire Set a timeout (in | Kiosk IV               | Byte 1: Timeout (MSB)                         |         |                   |
| DFEC12        | `                            | NEO 2                  | •                                             |         |                   |
|               | seconds ) to count a         |                        | Byte 2: Timeout (LSB)                         |         |                   |
|               | timer from message           |                        | The Court of the Court of the                 |         |                   |
|               | "REMOVE CARD" to             |                        | The timer's expiry time counts                |         |                   |
|               | "AUTHORIZING"                |                        | from 0x0000 to 0xFFFF. The                    |         |                   |
|               |                              |                        | unit is seconds.                              |         |                   |
|               |                              |                        | If no this byte, expiry time is               |         |                   |
|               |                              |                        | default, 0xFFFFFFF.                           |         |                   |
|               |                              |                        | Ex: 0x000A means 10s                          |         |                   |
|               |                              |                        |                                               |         |                   |
|               |                              |                        | Note                                          |         |                   |
|               |                              |                        | This tag is effective only when               |         |                   |
|               |                              |                        | bit 2 of DFED46 is set to 1.                  |         |                   |
|               |                              |                        | It only can be applied in Start               |         |                   |
|               |                              |                        | Transaction.                                  |         |                   |
|               |                              |                        | Apply in Host Configuration and               |         |                   |
|               |                              |                        | AID does not take effect.                     |         |                   |
| DFEC13        | Encrypted HASH               | Kiosk III,             | Sequence number +                             | 33      |                   |
| J. 20.5       | 2.16. 4 ptea 1.11.3.1        | Kiosk IV               | AES(HASH(PAN))                                | bytes   |                   |
| DFEC2E        | Visa Options                 | NEO 3                  | Acquirer merchant options.                    | Bytes   |                   |
| DILCEL        | visa options                 | INLOS                  | b0: Get PAN from track 2 if                   |         |                   |
|               |                              |                        | missing                                       |         |                   |
|               |                              |                        | b1: Integrated Data Storage                   |         |                   |
|               |                              |                        | b2: Terminal Exception File                   |         |                   |
|               |                              |                        | Check                                         |         |                   |
|               |                              |                        |                                               |         |                   |
|               |                              |                        | b3: Dynamic Reader Limits<br>b4: Transit Mode |         |                   |
|               |                              |                        |                                               |         |                   |
|               |                              |                        | b5: AUC Manual Cash Check                     |         |                   |
|               |                              |                        | b6: AUC Cashback Check                        |         |                   |
| DEECSO        | Allow Evaired Cend           |                        | b7: RFU                                       | 1       |                   |
| DFEC38        | Allow Expired Card           |                        | An attribute of expired cards                 | 1       |                   |
| <b>DEEC</b> : | (AEC)                        |                        | acceptance.                                   |         |                   |
| DFEC39        | Threshold Application        |                        | Date after which an application               | 3       |                   |
|               | Expiration Date              |                        | expires.                                      |         |                   |
| DFEC3A        | Actual transaction           | NEO 3                  | Indicate the actual transaction               | n12-6   |                   |
|               | amount used for              |                        | amount when 9F02 remain \$0                   |         |                   |
|               | Interac transit kernel.      |                        | throughout the transaction for                |         |                   |
|               |                              |                        | Interac transit kernel.                       |         |                   |

| Tag     | Name                    | Focus     | Description                             | Format | Comments                  |
|---------|-------------------------|-----------|-----------------------------------------|--------|---------------------------|
| DFEC3B  | On-Device CVM           | NEO 3     | Indicates the limit for which           | n12 (6 |                           |
|         | Contactless             |           | contactless transactions can be         | bytes) |                           |
|         | Transaction Limit (JCB) |           | conducted when CVM is On-               |        |                           |
|         |                         |           | Device CVM (EMV Mode only).             |        |                           |
| DFEC3C  | CTLS Collision          | NEO 3     | This defines the behavior after         | 1      |                           |
|         | Detection Behavior      |           | CTLS collision is detected.             |        |                           |
|         |                         |           |                                         |        |                           |
|         |                         |           | bit0                                    |        |                           |
|         |                         |           | <b>0:</b> Keep the default behavior for |        |                           |
|         |                         |           | both standard and improved              |        |                           |
|         |                         |           | collision detection mode                |        |                           |
|         |                         |           | 1: Stop polling immediately and         |        |                           |
|         |                         |           | return 0x0A status code w/              |        |                           |
|         |                         |           | collision error                         |        |                           |
| DFEC3D  | System Code used in     | NEO 3     | This defines the system code            | 2      |                           |
|         | Felica polling during   |           | used in Felica polling during           |        |                           |
|         | ACT                     |           | ACT.                                    |        |                           |
|         |                         |           |                                         |        |                           |
|         |                         |           | If the tag is not set, the system       |        |                           |
|         |                         |           | code used in Felica polling             |        |                           |
| D==60=  | 166                     | \/DE20084 | during ACT is default 0xFFFF.           | 2/4    |                           |
| DFEC3E  | ICC repeated card entry | VP5300M   | The number of times the motor           | n2 (1  |                           |
|         | times.                  |           | repeatedly moves the chip               | byte)  |                           |
| DFEC42  | DAN index control       |           | card. Enable/disable PAN index          | 1      |                           |
| DFEC42  | PAN index control       |           | output.                                 |        |                           |
| DFEC43  | PAN index               |           | PAN index(hashed PAN) data.             | 32     |                           |
| DFED01  | Merchant Category       | SmartTap  | 1711 macxinashea 1711 aata.             | 32     |                           |
| DI LOCI | Werenant category       | 2.1       |                                         |        |                           |
| DFED02  | POS                     | SmartTap  |                                         |        |                           |
| 5. 2502 | Capabilities Bitmaps    | 2.1       |                                         |        |                           |
| DFED03  | Retry Times             | SmartTap  |                                         |        |                           |
|         | ,,                      | 2.1       |                                         |        |                           |
| DFED04  | Select OSE Support      | SmartTap  |                                         |        |                           |
|         | 11                      | 2.1       |                                         |        |                           |
| DFED05  | Skip Second Select      | SmartTap  |                                         |        |                           |
|         | Support                 | 2.1       |                                         |        |                           |
| DFED06  | Stop Payment if Smart   | SmartTap  |                                         |        |                           |
|         | Tap 2.1 Failed Support  | 2.1       |                                         |        |                           |
| DFED07  | Pre-Signed Support      | SmartTap  |                                         |        |                           |
|         |                         | 2.1       |                                         |        |                           |
| DFED08  | Security Option         | SmartTap  |                                         |        | Reserve for auto poll.    |
|         |                         | 2.1       |                                         |        |                           |
| DFED09  | Service Type            | SmartTap  |                                         |        | Reserve for auto poll.    |
|         |                         | 2.1       |                                         |        |                           |
| DFEDOA  | Determines if Fallback  | QuickChip | Controls the output Fallback            | b-1    | 00 - Switch is OFF, not   |
|         | Reason should be        |           | Reason. The default switch is           |        | output fallback.          |
|         | output.                 |           | OFF.                                    |        | Reason 01 - Switch is ON, |
|         |                         |           |                                         |        | output fallback reason.   |

| Tag    | Name                                          | Focus             | Description                                                                                                    | Format | Comments                                                           |
|--------|-----------------------------------------------|-------------------|----------------------------------------------------------------------------------------------------|--------|--------------------------------------------------------------------|
| DFEDOB | Debug Flag for Interac                        | Vendi             | Upon card termination, perform all the steps of the card deactivation and send all card data to the host.                                   | b-1    | Bit 0- Enabled debug function. Bit 1- Disable "Enter PIN" Message. |
| DFEDOC | Default Transaction<br>Type for Mastercard    | VP3300            | This tag is setting in GroupO. When the Active command does not have tag 9C, the reader will use the tag to replace 9c.                     | b-1    |                                                                    |
| DFEDOD | Default Transaction<br>Type for Visa Card     | VP3300            | This tag is setting in GroupO. When the Active command does not have tag 9C, the reader will use the tag to replace 9c.                     | b-1    |                                                                    |
| DFEDOE | Default Transaction<br>Type for Amex card     | VP3300            | The tag is set in GroupO.The tag is set in GroupO. When the Active command does not have tag 9C, the reader will use the tag to replace 9c. | b-1    |                                                                    |
| DFEDOF | Default Transaction<br>Type for Discover card | VP3300            | This tag is setting in GroupO.  When the Active command does not have tag 9C, the reader will use the tag to replace 9c.                    | b-1    |                                                                    |
| DFED10 | Default Transaction<br>Type for Interac card  | VP3300            | This tag is setting in Group0.  When the Active command does not have tag 9C, the reader will use the tag to replace 9c.                    | b-1    |                                                                    |
| DFED11 | Enable Non- EMV tag                           | KIII              | This tag is set in Group0. The default is 1.                                                                                                | b-1    | 0: Disable<br>1: Enable                                            |
| DFED12 | Log tag for MCL                               | MCL Lab<br>Test   |                                                                                                    |        |                                                                    |
| DFED13 | Log tag for MCL                               | MCL Lab<br>Test   |                                                                                                    |        |                                                                    |
| DFED14 | Log tag for MCL                               | MCL Lab<br>Test   |                                                                                                    |        |                                                                    |
| DFED15 | Log tag for MCL                               | MCL Lab<br>Test   |                                                                                                    |        |                                                                    |
| DFED16 | Log tag for MCL                               | MCL Lab<br>Test   |                                                                                                    |        |                                                                    |
| DFED17 | Log tag for MCL                               | MCL Lab<br>Test   |                                                                                                    |        |                                                                    |
| DFED18 | Poll Mode                                     | Vendi             | Has a one-byte payload and sets Vendi Poll Mode (see Comments).                                                                             | b      | Value = 00: Auto-Poll Value<br>= 01: Poll on Demand                |
| DFED19 | Enable LOG                                    | MCL Log<br>Enable | This tag is used to enable and disable log. Send with ACT.                                                                                  |        | Value = 00: Disable LOG<br>Value = 01: Enable LOG                  |

| Tag    | Name                   | Focus      | Description                       | Format | Comments                                                                                                    |
|--------|------------------------|------------|-----------------------------------|--------|----------------------------------------------------------------------------------------------------|
| DFED20 | Company Name           | Augusta    | Is used for meta data for the     | b - 16 | Able to store name of the                                                                                                    |
|        | , ,                    |            | company's name.                   |        | company who configured                                                                                                    |
|        |                        |            | , ,                               |        | the device.                                                                                                    |
| DFED21 | Configure Date         | Augusta    | Able to track the date the        | b - 3  | Format: yymmdd                                                                                                    |
|        |                        |            | device was configured.            |        |                                                                                                    |
| DFED22 | Current Configuration  | Augusta    | Stores unique serial number       | b - 32 | Freeform tag. Used based                                                                                                    |
|        | Version                |            | and versioning information        |        | on the customer                                                                                                    |
|        |                        |            | used by the company               |        | preference.                                                                                                    |
| DFED23 | Quick Chip: ApplePay   |            |                                   |        |                                                                                                    |
|        | Terminal Application   |            |                                   |        |                                                                                                    |
|        | Version Number         |            |                                   |        |                                                                                                    |
| DFED24 | Quick                  |            |                                   |        |                                                                                                    |
|        | Chip: ApplePay         |            |                                   |        |                                                                                                    |
|        | Terminal Capabilities  |            |                                   |        |                                                                                                    |
|        | Information            |            |                                   |        |                                                                                                    |
| DFED25 | Quick                  |            |                                   |        |                                                                                                    |
|        | Chip: ApplePay VAS     |            |                                   |        |                                                                                                    |
|        | Filter                 |            |                                   |        |                                                                                                    |
| DFED26 | Quick                  |            |                                   |        |                                                                                                    |
|        | Chip: ApplePay VAS     |            |                                   |        |                                                                                                    |
|        | Protocol               |            |                                   |        |                                                                                                    |
| DFED27 | SmartTap Delimiter for |            |                                   |        |                                                                                                    |
|        | Service Objects        |            |                                   |        |                                                                                                    |
| DFED28 | SmartTap Service Type  |            |                                   |        |                                                                                                    |
|        | Requests               |            |                                   |        |                                                                                                    |
| DFED5D | HASH of PAN            | Kiosk III, | The first six digits from PAN (3  | 32     |                                                                                                    |
|        |                        | Kiosk IV   | BYTES) + 5 first bytes of hash +  | bytes  |                                                                                                    |
|        |                        |            | Last four digits of PAN (2 bytes) |        |                                                                                                    |
| DFED5E | Customer Type          | Kiosk IV   | Define the behavior required      | n-1    | No default behavior.                                                                                                    |
|        |                        |            | for a specific customer.          |        |                                                                                                    |
| DFED68 | Salted HASH with       | Kiosk III, | Contain the special HMAC of       | 32     | HMAC (K, M) = H (K XOR                                                                                                    |
|        | padding                | Kiosk IV   | PAN using salt.                   | bytes  | opad // H (K XOR ipad //                                                                                                    |
|        |                        |            |                                   |        | M))                                                                                                    |
|        |                        |            |                                   |        | Where:                                                                                                    |
|        |                        |            |                                   |        | K is the 128-bit HMAC  TOUTHURST  TOUTHURST  TOUTH |
|        |                        |            |                                   |        | TOKEN KEY injected into                                                                                                    |
|        |                        |            |                                   |        | the device, also called                                                                                                    |
|        |                        |            |                                   |        | the salt.                                                                                                    |
|        |                        |            |                                   |        | M is the message (PAN)  to be diggested, 20 bytes.                                                                                                    |
|        |                        |            |                                   |        | to be digested. 30 bytes                                                                                                    |
|        |                        |            |                                   |        | (up to 25 digits PAN filled with leading zeros).                                                                                                    |
|        |                        |            |                                   |        | H is the Hash                                                                                                    |
|        |                        |            |                                   |        | computation algorithm,                                                                                                    |
|        |                        |            |                                   |        | SHA-256.                                                                                                    |
|        |                        |            |                                   |        | <ul> <li>opad are the 64 padding</li> </ul>                                                                                                    |
|        |                        |            |                                   |        | bytes 0x5C                                                                                                    |
|        |                        |            |                                   |        | • ipad are the 64 padding                                                                                                    |
|        |                        |            |                                   |        |                                                                                                    |
|        |                        |            |                                   |        | bytes 0x36                                                                                                    |

| DFED70   | Salted HASH without                          |                                         |                                                                                                    |                |                                                                                                    |
|----------|----------------------------------------------|-----------------------------------------|----------------------------------------------------------------------------------------------------|----------------|----------------------------------------------------------------------------------------------------|
|          | Jailed HAJH Without                          | Kiosk III,                              | No PAN Padding.                                                                                                    | 32             |                                                                                                    |
|          | padding                                      | Kiosk IV                                |                                                                                                    | bytes          |                                                                                                    |
| DFED74   | MC DE Log                                    | VP8800                                  | Contains C-APDU bytes for                                                                                                    | b              |                                                                                                    |
|          | CAPDU Entry                                  |                                         | logging in.                                                                                                    |                |                                                                                                    |
| DFED75   | MC DE Log                                    | VP8800                                  | Contains R-APDU bytes for                                                                                                    | b              |                                                                                                    |
|          | RAPDU Entry                                  |                                         | logging in.                                                                                                    |                |                                                                                                    |
| DFED76   | MC DE Logging Enable                         | VP8800                                  | Indicates Data Exchange APDU                                                                                                    | b-1            |                                                                                                    |
|          |                                              |                                         | Logging is enabled for                                                                                                    |                |                                                                                                    |
|          |                                              |                                         | Mastercard.                                                                                                    |                |                                                                                                    |
| DFED77   | ZIP PPSE Event                               | VP8800                                  | Defines ZIP's response to PPSE                                                                                                    | b - 4          | See Combined Selection                                                                                                    |
|          | Handling                                     |                                         | events.                                                                                                    |                | Supplement – PPSE Failure                                                                                                    |
|          |                                              |                                         |                                                                                                    |                | Mode spec.                                                                                                    |
| DFED78   | ID TECH PPSE Event                           | VP8800                                  | Defines ID TECH's response to                                                                                                    | b - 4          | See Combined Selection                                                                                                    |
|          | Handling                                     |                                         | PPSE events.                                                                                                    |                | Supplement – PPSE Failure                                                                                                    |
| DEEDIG   | Custom DDCC Custo                            | VDOCCO                                  | Defines the Customer and                                                                                                    | h /            | Mode spec. See Combined Selection                                                                                                    |
| DFED79   | Custom PPSE Event<br>Handling                | VP8800                                  | Defines the Customer response to PPSE events.                                                                                                    | b - 4          | See Combined Selection Supplement – PPSE Failure                                                                                                    |
|          | Handing                                      |                                         | to PP3E events.                                                                                                    |                | Mode spec.                                                                                                    |
| DFED7A   | Mastercard PPSE                              | VP8800                                  | Defines the Mastercard                                                                                                    | b - 4          | See Combined Selection                                                                                                    |
| DFED/A   | Event Handling                               | VF0000                                  | response to PPSE events.                                                                                                    | 0-4            | Supplement – PPSE Failure                                                                                                    |
|          | Evenerianding                                |                                         | response to 11 SE events.                                                                                                    |                | Mode spec.                                                                                                    |
| DFED7B   | Visa PPSE Event                              | VP8800                                  | Defines the Visa response to                                                                                                    | b - 4          | See Combined Selection                                                                                                    |
| 5, 25, 5 |                                              |                                         | I                                                                                                    |                |                                                                                                    |
|          | 8                                            |                                         |                                                                                                    |                |                                                                                                    |
| DFED7C   | Amex PPSE Event                              | VP8800                                  | Defines the Amex response to                                                                                                    | b - 4          | See Combined Selection                                                                                                    |
|          | Handling                                     |                                         | PPSE events.                                                                                                    |                | Supplement – PPSE Failure                                                                                                    |
|          | _                                            |                                         |                                                                                                    |                | Mode spec.                                                                                                    |
| DFED7D   | Discover PPSE Event                          | VP8800                                  | Defines the Discover response                                                                                                    | b - 4          | See Combined Selection                                                                                                    |
|          | Handling                                     |                                         | to PPSE events.                                                                                                    |                | Supplement – PPSE Failure                                                                                                    |
|          |                                              |                                         |                                                                                                    |                | Mode spec.                                                                                                    |
| DFED7E   |                                              | VP8800                                  |                                                                                                    | b - 4          |                                                                                                    |
|          | Handling                                     |                                         | PPSE events.                                                                                                    |                |                                                                                                    |
| <u> </u> |                                              |                                         |                                                                                                    |                |                                                                                                    |
| DFED7F   | Default DRL                                  | VP8800                                  | 1                                                                                                    | 18             | · ·                                                                                                    |
|          |                                              |                                         | tor XP 3.1                                                                                                    | bytes          |                                                                                                    |
|          |                                              |                                         |                                                                                                    |                |                                                                                                    |
|          |                                              |                                         |                                                                                                    |                |                                                                                                    |
|          |                                              |                                         |                                                                                                    |                |                                                                                                    |
| DEEEO4   | ApploDay VAC Deata == 1                      | Apple                                   | AppleDay/VAS is used to select                                                                                                    | h 1            |                                                                                                    |
| DEEEUT   | Appieray VAS Protocol                        | Apple                                   | 1                                                                                                    | ו -ט           |                                                                                                    |
|          |                                              |                                         |                                                                                                    |                |                                                                                                    |
|          |                                              |                                         | one vas protocol.                                                                                                    |                |                                                                                                    |
| DFEF02   | ApplePay VAS Failure                         | Apple                                   | ApplePay VAS is used to return                                                                                                    | h-4            |                                                                                                    |
| J. 2.2   |                                              | , , , , , , , , , , , , , , , , , , , , | 1                                                                                                    |                |                                                                                                    |
|          |                                              |                                         |                                                                                                    |                |                                                                                                    |
|          |                                              |                                         |                                                                                                    |                | TLV FFEE06                                                                                                    |
|          |                                              |                                         | FFEE06.                                                                                                    |                |                                                                                                    |
| DFED7C   | Amex PPSE Event Handling Discover PPSE Event | VP8800                                  | PPSE events.  Defines the Amex response to PPSE events.  Defines the Discover response to PPSE events.  Defines Interac's response to PPSE events.  Default Dynamic Reader Limits for XP 3.1  ApplePay VAS is used to select between Full VAS protocol and URL VAS protocol.  ApplePay VAS is used to return the Error Code, SW1- SW2, RFState for a Failed VAS transaction embedded in the | b - 4<br>b - 4 | Supplement – PPSE Failure Mode spec.  See Combined Selection Supplement – PPSE Failure Mode spec.  See Combined Selection Supplement – PPSE Failure Mode spec.  See Combined Selection Supplement – PPSE Failure Mode spec.  Contains 6 bytes each of Contactless Terminal Floo Limit, Transaction Limit, and CVM Required Limit. Data from DF8123, DFEE34, and DF8126.  This is a proprietary TLV always enclosed in the ApplePay VAS collective TLV FFEE06  This is a proprietary TLV always enclosed in the ApplePay VAS collective |

| Tag    | Name                                                       | Focus                       | Description                                                                                                    | Format  | Comments                                                                                                    |
|--------|------------------------------------------------------------|-----------------------------|----------------------------------------------------------------------------------------------------|---------|----------------------------------------------------------------------------------------------------|
| DFEE02 | TLV Contactless Error<br>Code Table                        | UniPay<br>III/ Kiosk<br>III | Error Code for Contactless.                                                                                           | 4 bytes | Byte 1: Error Code (Error Code giving the reason for the failure). Byte 2: SW1 (Value of SW1 returned by the Card (SW1SW2 is 0000 if SW1 SW2 not available)). Byte 3: SW2 (Value of SW2 returned by the Card (SW1SW2 is 0000 if SW1 SW2 not available)). Byte 4: RF State Code (RF State Code indicating exactly where the error occurred in the Reader-Card transaction flow). |
| DFEE03 | ViVOtech Proprietary<br>Suite                              | MVS                         | MVS                                                                                                    |         |                                                                                                    |
| DFEE04 | TAC Online                                                 | SmartTap                    | Used by SmartTap Kernel for<br>Terminal Configuration (set in<br>and picked up from the Contact<br>Group).            |         |                                                                                                    |
| DFEE05 | Threshold Value for<br>Biased Random<br>Selection.         | SmartTap                    | Being used by Smart Tap<br>Kernel for Terminal<br>Configuration (set in and picked<br>up from the Contact Group).     |         |                                                                                                    |
| DFED06 | Stop Payment if Smart<br>Tap 2.1 Failed Support            | SmartTap<br>2.1             |                                                                                                    |         |                                                                                                    |
| DFED07 | Pre-Signed Support                                         | SmartTap<br>2.1             |                                                                                                    |         |                                                                                                    |
| DFED08 | Security Option                                            | SmartTap<br>2.1             |                                                                                                    |         | Reserve for Auto Poll.                                                                                                    |
| DFED09 | Service Type                                               | SmartTap<br>2.1             |                                                                                                    |         |                                                                                                    |
| DFEDOA | Fallback Reason to<br>Output is determined<br>by a Switch. | QuickChip                   | The switch controls the Output Fallback reason. The default switch is OFF.                                            |         |                                                                                                    |
| DFEDOB | Debug Flag for Interac                                     | Vendi                       | When the card is terminated, it is necessary to perform all the steps of the card and send all card data to the host. |         |                                                                                                    |

| Tag    | Name                      | Focus   | Description                | Format | Comments   |
|--------|---------------------------|---------|----------------------------|--------|------------|
| DFEDOC | Default Transaction       | VP3300  | This tag is setting        | b-1    |            |
| 3.256  | Type for Mastercard       |         | in Group0. When            |        |            |
|        | 7,70.00.00.00.00.00.00.00 |         | the Active                 |        |            |
|        |                           |         | command does               |        |            |
|        |                           |         | not have tag 9C,           |        |            |
|        |                           |         | the reader will            |        |            |
|        |                           |         | use the tag to             |        |            |
|        |                           |         | replace 9c.                |        |            |
| DFEDOD | Default Transaction       | VP3300  | This tag is setting        | b-1    |            |
| DEEDOD | Type for Visa Card        | VP3300  | in GroupO. When            | D- 1   |            |
|        | Type for visa caru        |         | the Active                 |        |            |
|        |                           |         |                            |        |            |
|        |                           |         | command does               |        |            |
|        |                           |         | not have tag 9C,           |        |            |
|        |                           |         | the reader will            |        |            |
|        |                           |         | use the tag to             |        |            |
|        | B 6 11 T                  | 1/22222 | replace 9c.                |        |            |
| DFEDOE | Default Transaction       | VP3300  | This tag is setting        | b-1    |            |
|        | Type for AmEx Card        |         | in Group0. When            |        |            |
|        |                           |         | the Active                 |        |            |
|        |                           |         | command does               |        |            |
|        |                           |         | not have tag 9C,           |        |            |
|        |                           |         | the reader will            |        |            |
|        |                           |         | use the tag to             |        |            |
|        |                           |         | replace 9c.                |        |            |
| DFEDOF | Default Transaction       | VP3300  | This tag is setting        | b-1    |            |
|        | Type for Discover card    |         | in Group0. When            |        |            |
|        |                           |         | the Active                 |        |            |
|        |                           |         | command does               |        |            |
|        |                           |         | not have tag 9C,           |        |            |
|        |                           |         | the reader will            |        |            |
|        |                           |         | use the tag to             |        |            |
|        |                           |         | replace 9c.                |        |            |
| DFED10 | Default Transaction       | VP3300  | This tag is setting        | b-1    |            |
|        | Type for Interac card     |         | in Group0. When            |        |            |
|        |                           |         | the Active                 |        |            |
|        |                           |         | command does               |        |            |
|        |                           |         | not have tag 9C,           |        |            |
|        |                           |         | the reader will            |        |            |
|        |                           |         | use the tag to             |        |            |
|        |                           |         | replace                    |        |            |
|        |                           |         | 9c.                        |        |            |
| DFED11 | Enable Non- EMV tag       | KIII    | This tag is set in Group0. | b-1    | 0: Disable |
|        |                           |         | Default is 1.              |        | 1: Enable  |
| DFED12 | Log tag for MCL           | MCL Lab |                            |        |            |
|        |                           | Test    |                            |        |            |
| DFED13 | Log tag for MCL           | MCL Lab |                            |        |            |
|        |                           | Test    |                            |        |            |
| DFED14 | Log tag for MCL           | MCL Lab |                            |        |            |
|        |                           | Test    |                            |        |            |
|        | l                         |         | 1                          | ·      | l          |

| Tag       | Name                        | Focus         | Description                                      | Format | Comments                                          |
|-----------|-----------------------------|---------------|--------------------------------------------------|--------|---------------------------------------------------|
| DFED15    | Log tag for MCL             | MCL Lab       |                                                  |        |                                                   |
|           |                             | Test          |                                                  |        |                                                   |
| DFED16    | Log tag for MCL             | MCL Lab       |                                                  |        |                                                   |
|           |                             | Test          |                                                  |        |                                                   |
| DFED17    | Log tag for MCL             | MCL Lab       |                                                  |        |                                                   |
| DFED18    | Poll Mode                   | Test<br>Vendi | One-byte payload. Sets Vendi                     | Ь      | Value = 00: Auto-Poll Value                       |
| DEED 18   | Politivioue                 | Venui         | Poll Mode (See comments).                        | D      | = 01: Poll on Demand                              |
| DFED19    | Enable LOG                  | MCL Log       | This tag is used to enable and                   |        | Value = 00: Disable LOG                           |
| 5, 25, 15 |                             | Enable        | disable log. Send with ACT.                      |        | Value = 01: Enable LOG                            |
| DFED20    | Company Name                | Augusta       | Use for meta data for company                    | b - 16 | Able to store name of                             |
|           | . ,                         |               | name.                                            |        | company who configured                            |
|           |                             |               |                                                  |        | the device.                                       |
| DFED21    | Configure Date              | Augusta       | Able to track the date the                       | b - 3  | Format: yymmdd                                    |
|           | _                           |               | device was configured.                           | _      |                                                   |
| DFED22    | Current Configuration       | Augusta       | The company uses the store's                     | b - 32 | Freeform Tag: Used based                          |
|           | Version                     |               | unique serial number +                           |        | on the customer preference.                       |
| DFED23    | Quick Chip: ApplePay        |               | versioning information.                          |        | preference.                                       |
| DFED23    | Terminal Application        |               |                                                  |        |                                                   |
|           | Version Number              |               |                                                  |        |                                                   |
| DFED24    | Quick                       |               |                                                  |        |                                                   |
|           | Chip: ApplePay              |               |                                                  |        |                                                   |
|           | Terminal Capabilities       |               |                                                  |        |                                                   |
|           | Information                 |               |                                                  |        |                                                   |
| DFED25    | Quick                       |               |                                                  |        |                                                   |
|           | Chip: ApplePay VAS          |               |                                                  |        |                                                   |
|           | Filter                      |               |                                                  |        |                                                   |
| DFED26    | Quick                       |               |                                                  |        |                                                   |
|           | Chip: ApplePay VAS Protocol |               |                                                  |        |                                                   |
| DFED27    | SmartTap Delimiter for      |               |                                                  |        |                                                   |
| DFLD27    | Service Objects             |               |                                                  |        |                                                   |
| DFED28    | SmartTap Service Type       |               |                                                  |        |                                                   |
|           | Requests                    |               |                                                  |        |                                                   |
| DFED5A    | UI Event Control            | NEO 2         | See below.                                       | b-8    |                                                   |
| DFED74    | MC DE Log                   | VP8800        | Contains C-APDU bytes for                        | b      |                                                   |
|           | CAPDU Entry                 |               | logging                                          |        |                                                   |
| DFED75    | MC DE Log                   | VP8800        | Contains R-APDU bytes for                        | b      |                                                   |
|           | RAPDU Entry                 |               | logging                                          |        |                                                   |
| DFED76    | MC DE Logging Enable        | VP8800        | Indicates Data Exchange APDU                     | b - 1  |                                                   |
|           |                             |               | Logging is enabled for                           |        |                                                   |
|           | 710 0055 5                  | \/Dec         | Mastercard                                       |        |                                                   |
| DFED77    | ZIP PPSE Event              | VP8800        | Defines the ZIP appropriate                      | b - 4  | See Combined Selection                            |
|           | Handling                    |               | response to PPSE events                          |        | Supplement – PPSE Failure                         |
| DEEDTO    | ID TECH DDCT Two=+          | VDOCOO        | Defines the ID TECH                              | h /    | Mode spec. See Combined Selection                 |
| DFED78    | ID TECH PPSE Event Handling | VP8800        | Defines the ID TECH appropriate response to PPSE | b - 4  | See Combined Selection  Supplement – PPSE Failure |
|           | i idilullilg                |               | events                                           |        | Mode spec.                                        |
|           | 1                           |               | CVCITCO                                          | 1      | wode speed                                        |

| Tag    | Name                  | Focus    | Description                     | Format | Comments                   |
|--------|-----------------------|----------|---------------------------------|--------|----------------------------|
| DFED79 | Custom PPSE Event     | VP8800   | Defines the Customer            | b - 4  | See Combined Selection     |
|        | Handling              |          | appropriate response to PPSE    |        | Supplement – PPSE Failure  |
|        |                       |          | events                          |        | Mode spec.                 |
| DFED7A | Mastercard PPSE       | VP8800   | Defines the Mastercard          | b - 4  | See Combined Selection     |
|        | Event Handling        |          | appropriate response to PPSE    |        | Supplement – PPSE Failure  |
|        |                       |          | events                          |        | Mode spec.                 |
| DFED7B | Visa PPSE Event       | VP8800   | Defines the Visa appropriate    | b - 4  | See Combined Selection     |
|        | Handling              |          | response to PPSE events         |        | Supplement – PPSE Failure  |
|        |                       |          |                                 |        | Mode spec.                 |
| DFED7C | Amex PPSE Event       | VP8800   | Defines the Amex appropriate    | b - 4  | See Combined Selection     |
|        | Handling              |          | response to PPSE events         |        | Supplement – PPSE Failure  |
|        |                       |          |                                 |        | Mode spec.                 |
| DFED7D | Discover PPSE Event   | VP8800   | Defines the Discover            | b - 4  | See Combined Selection     |
|        | Handling              |          | appropriate response to PPSE    |        | Supplement – PPSE Failure  |
|        | 0                     |          | events                          |        | Mode spec.                 |
| DFED7E | Interac PPSE Event    | VP8800   | Defines the Interac appropriate | b - 4  | See Combined Selection     |
|        | Handling              |          | response to PPSE events         |        | Supplement – PPSE Failure  |
|        | 0                     |          |                                 |        | Mode spec.                 |
| DFED7F | Default DRL           | VP8800   | Default Dynamic Reader Limits   | 18     | Contains 6 bytes each of   |
|        |                       |          | for XP 3.1                      | bytes  | Contactless Terminal Floor |
|        |                       |          |                                 | '      | Limit, Transaction Limit,  |
|        |                       |          |                                 |        | and CVM Required Limit.    |
|        |                       |          |                                 |        | Data from DF8123,          |
|        |                       |          |                                 |        | DFEE34 and DF8126.         |
| DFEE01 | ApplePay VAS Protocol | Apple    | ApplePay VAS, used to select    | b-1    | This is a proprietary TLV  |
|        | ,                     | ''       | between Full VAS protocol and   |        | always enclosed in the     |
|        |                       |          | URL VAS protocol.               |        | ApplePay VAS collective    |
|        |                       |          |                                 |        | TLV FFEE06                 |
| DFEE02 | ApplePay VAS Failure  | Apple    | Before ApplePay VAS, returned   | b-4    | The proprietary TLV is     |
|        | Report                | ''       | the Error Code, SW1- SW2,       |        | enclosed in the ApplePay   |
|        | ·                     |          | RFState for a failed VAS        |        | VAS collective TLV FFEE06  |
|        |                       |          | transaction embedded in the     |        |                            |
|        |                       |          | FFEE06.                         |        |                            |
| DFEE03 | ViVOtech Proprietary  | MVS      | MVS                             |        |                            |
|        | Suite                 |          |                                 |        |                            |
| DFEE04 | TAC Online            | SmartTap | Used by Smart Tap Kernel for    |        |                            |
|        |                       |          | Terminal Configuration (set in  |        |                            |
|        |                       |          | and picked up from Contact      |        |                            |
|        |                       |          | Group).                         |        |                            |
| DFEE05 | Threshold Value for   | SmartTap | Used by Smart Tap Kernel for    |        |                            |
|        | Biased Random         |          | Terminal Configuration (set in  |        |                            |
|        | Selection.            |          | and picked up from Contact      |        |                            |
|        |                       |          | Group).                         |        |                            |
| DFEE06 | Target                | SmartTap | Used by                         |        |                            |
|        | Percentage for        |          | Smart Tap Kernel                |        |                            |
|        | Random                |          | for Terminal                    |        |                            |
|        | Transaction           |          | Configuration (set              |        |                            |
|        | Selection             |          | in and picked up                |        |                            |
|        |                       |          | from Contact Group).            |        |                            |
|        | l                     | L        |                                 | 1      | l .                        |

| Tag           | Name                                                                                                    | Focus     | Description                     | Format | Comments |
|---------------|----------------------------------------------------------------------------------------------------|-----------|---------------------------------|--------|----------|
| DFEE07        | Maximum                                                                                                    | Smart     | Used by                         |        |          |
|               | Target                                                                                                    | Тар       | Smart Tap Kernel                |        |          |
|               | Percentage for                                                                                                    |           | for Terminal                    |        |          |
|               | Random                                                                                                    |           | Configuration (set              |        |          |
|               | Transaction                                                                                                    |           | in and picked up                |        |          |
|               | Selection                                                                                                    |           | from Contact Group).            |        |          |
| DFEE08        | RID (in AR)                                                                                                    | ACT       | The RID to be used for the      |        |          |
|               |                                                                                                    |           | transaction. Passed from PPSE   |        |          |
|               |                                                                                                    |           | to the AID module in the ACT    |        |          |
|               |                                                                                                    |           | parameters.                     |        |          |
| DFEE09        | Last 4 digits of                                                                                                    | Discover  | Discover Zip (DGI               |        |          |
|               | Primary                                                                                                    |           | '7006')                         |        |          |
|               | Account                                                                                                    |           |                                 |        |          |
|               | Number (PAN)                                                                                                    |           |                                 |        |          |
| DFEEOA        | Group 0                                                                                                    | Kiosk III | Value = 00: not                 |        |          |
|               | Initialize Flag                                                                                                    |           | initialized. (If the            |        |          |
|               | , and the second second |           | tag is not found                |        |          |
|               |                                                                                                    |           | or Value is not 1,              |        |          |
|               |                                                                                                    |           | the reader will                 |        |          |
|               |                                                                                                    |           | initialize group 0              |        |          |
|               |                                                                                                    |           | with default                    |        |          |
|               |                                                                                                    |           | setting                         |        |          |
|               |                                                                                                    |           | automatically                   |        |          |
|               |                                                                                                    |           | when the power                  |        |          |
|               |                                                                                                    |           | cycle is on) Value              |        |          |
|               |                                                                                                    |           | = 01: Initialized               |        |          |
| DFEEOB        | Issuer Script Results                                                                                                    | ACT,      | Used in ViVOtech 2 Serial       |        |          |
|               |                                                                                                    | Smart     | Interface (Activate Trans and   |        |          |
|               |                                                                                                    | Тар       | Continue Trans Response).       |        |          |
|               |                                                                                                    |           | Also being used by Smart Tap    |        |          |
|               |                                                                                                    |           | Kernel for Terminal             |        |          |
|               |                                                                                                    |           | Configuration                   |        |          |
|               |                                                                                                    |           | (set in and picked up from      |        |          |
|               |                                                                                                    |           | Contact Group).                 |        |          |
| DFEEOC        | Issuer Script Results                                                                                                    | Contact   | May be used in the future by    |        |          |
|               |                                                                                                    |           | Contactless.                    |        |          |
| DFEEOD        | Force Transaction                                                                                                    | ACT,      | Used in ViVOtech 2 Serial       |        |          |
|               | Online                                                                                                    | Smart     | Interface (Activate Transaction |        |          |
|               |                                                                                                    | Тар       | Command.                        |        |          |
|               |                                                                                                    |           | Also being used by Smart Tap    |        |          |
|               |                                                                                                    |           | Kernel for Terminal             |        |          |
|               |                                                                                                    |           | Configuration                   |        |          |
|               |                                                                                                    |           | (set in and picked up from      |        |          |
|               |                                                                                                    |           | Contact Group).                 |        |          |
| <b>DFEE0E</b> | Default DDOL                                                                                                    | Smart     | Used by Smart Tap Kernel for    |        |          |
|               |                                                                                                    | Тар       | Terminal Configuration (set in  |        |          |
|               |                                                                                                    |           | and picked up from Contact      |        |          |
|               |                                                                                                    |           | Group).                         |        |          |

| Tag                         | Name                                                                                       | Focus                           | Description                                                | Format | Comments                                                                                                    |
|-----------------------------|--------------------------------------------------------------------------------------------|---------------------------------|------------------------------------------------------------|--------|----------------------------------------------------------------------------------------------------|
| DFEEOF                      | Enable Revocation List                                                                     | Smart                           | Used by Smart Tap Kernel for                               |        |                                                                                                    |
|                             | Processing                                                                                 | Тар                             | Terminal Configuration (set in                             |        |                                                                                                    |
|                             |                                                                                            |                                 | and picked up from Contact                                 |        |                                                                                                    |
|                             |                                                                                            |                                 | Group).                                                    |        |                                                                                                    |
| DFEE10                      | Terminal Languages                                                                         | Smart                           | Used by Smart Tap Kernel for                               |        |                                                                                                    |
|                             | Supported                                                                                  | Тар                             | Terminal Configuration (set in                             |        |                                                                                                    |
|                             |                                                                                            |                                 | and picked up from Contact                                 |        |                                                                                                    |
|                             |                                                                                            |                                 | Group).                                                    |        |                                                                                                    |
| DFEE11                      | Enable Transaction                                                                         | ACT,                            | Used in ViVOtech 2 Serial                                  |        |                                                                                                    |
|                             | Logging                                                                                    | Smart                           | Interface (Activate Transaction                            |        |                                                                                                    |
|                             |                                                                                            | Тар                             | Command). Also used by Smart                               |        |                                                                                                    |
|                             |                                                                                            |                                 | Tap Kernel for Terminal                                    |        |                                                                                                    |
| DFEE12                      | KSN                                                                                        | Cfg                             | Configuration.  Transaction Result (response):             |        | Encryption Format data.                                                                                                    |
| DFEE 12                     | ווכא                                                                                       | Cig                             | TDES/AES mode Data                                         |        | (Reserved for existing                                                                                                    |
|                             |                                                                                            |                                 | encryption Key (DUKPT Key) -                               |        | products)                                                                                                    |
|                             |                                                                                            |                                 | KSN, 10 bytes Value.                                       |        | FFEE12 is used by Kiosk3,                                                                                                    |
|                             |                                                                                            |                                 |                                                            |        | Vendi and                                                                                                    |
|                             |                                                                                            |                                 |                                                            |        | Unipay3/Unipay1.5.                                                                                                    |
| DFEE13                      | TAC Default                                                                                | Smart                           | Used by Smart Tap Kernel for                               |        | , , , ,                                                                                                    |
|                             |                                                                                            | Тар                             | Terminal Configuration (picked                             |        |                                                                                                    |
|                             |                                                                                            |                                 | up from Contact Group).                                    |        |                                                                                                    |
| DFEE14                      | TAC Denial                                                                                 | Smart                           | Used by Smart Tap Kernel for                               |        |                                                                                                    |
|                             |                                                                                            | Тар                             | Terminal Configuration (set in                             |        |                                                                                                    |
|                             |                                                                                            |                                 | and picked up from Contact                                 |        |                                                                                                    |
|                             |                                                                                            |                                 | Group).                                                    |        | <del>_</del>                                                                                                    |
| DFEE15                      | Application Selection                                                                      | Contact                         | Contact L2 command                                         |        | Contact EMV L2                                                                                                    |
| DFEE16                      | Indicator  DUKPT Key or MKSK                                                               | Contact                         | Contact L2 command                                         |        | Contact EMV L2                                                                                                    |
| DEETO                       | Select for Online PIN                                                                      | Contact                         | Contact L2 Command                                         |        | CONTACT EIVIV LZ                                                                                                    |
|                             | Encrypted                                                                                  |                                 |                                                            |        |                                                                                                    |
| DFEE17                      | ICC Terminal Entry                                                                         | Contact                         | Contact L2 command                                         |        | Contact EMV L2. This                                                                                                    |
| DI EE I7                    | •                                                                                          | Contact                         |                                                            |        |                                                                                                    |
|                             |                                                                                            |                                 |                                                            |        | value for 9F39, which is the                                                                                                    |
|                             |                                                                                            |                                 |                                                            |        | POS entry mode.                                                                                                    |
|                             |                                                                                            |                                 |                                                            |        | If 9F39 is included in the                                                                                                    |
|                             |                                                                                            |                                 |                                                            |        | DFEF5A tag, expect to see                                                                                                    |
|                             |                                                                                            |                                 |                                                            |        | the contents of DFEE17                                                                                                    |
|                             |                                                                                            |                                 |                                                            |        | returned.                                                                                                    |
| DFEE18                      | MSR Terminal Entry<br>Mode                                                                 | Contact                         | Contact L2 command                                         |        | Contact EMV L2                                                                                                    |
| DFEE19                      | Online DOL                                                                                 | Contact                         | Contact L2 command                                         |        | Contact EMV L2                                                                                                    |
| DFEE1A                      | Output Data Element                                                                        | Contact                         | Contact L2 command                                         |        | Contact EMV L2                                                                                                    |
| DFEE1B                      | Authorization Request                                                                      | Contact                         | Contact L2 command                                         |        | Contact EMV L2 See                                                                                                    |
|                             | Data Elements                                                                              |                                 |                                                            |        | Appendix E.                                                                                                    |
| DFEE1C                      | LCD Font Size                                                                              | Cfg                             |                                                            |        |                                                                                                    |
| DFEE18 DFEE19 DFEE1A DFEE1B | MSR Terminal Entry Mode Online DOL Output Data Element Authorization Request Data Elements | Contact Contact Contact Contact | Contact L2 command  Contact L2 command  Contact L2 command |        | configures the output value for 9F39, which is th POS entry mode. If 9F39 is included in the DFEF5A tag, expect to see the contents of DFEE17 returned. Contact EMV L2 Contact EMV L2 Contact EMV L2 Contact EMV L2 Contact EMV L2 See |

| Tag    | Name                   | Focus   | Description                   | Format | Comments                           |
|--------|------------------------|---------|-------------------------------|--------|------------------------------------|
| DFEE1D | Sensitive Data Mask    | Cfg     | NEO (K3, Vendi, UniPay III,   | ronnac | <b>byte1</b> : Pre-PAN clear data  |
| DILLID | Schistive Data Mask    | CIB     | Unipay1.5) and AR (Vendi III) |        | length, range 0-6, default 4       |
|        |                        |         | Secure Mode Configuration of  |        | <b>byte2</b> : Post-PAN clear data |
|        |                        |         | encrypting and masking data   |        | length, range 0-4, default 4       |
|        |                        |         | encrypting and masking data   |        | <b>byte3</b> : Mask Character for  |
|        |                        |         |                               |        | I -                                |
|        |                        |         |                               |        | ASCII Code Value, range            |
|        |                        |         |                               |        | 0x20-0x7E, default 0x2A(*)         |
|        |                        |         |                               |        | <b>byte4:</b> Mask Character for   |
|        |                        |         |                               |        | Hex Code Value, range              |
|        |                        |         |                               |        | 0x0A-0x0F, default 0x0C            |
|        |                        |         |                               |        | <u>byte5</u> : Expire date output  |
|        |                        |         |                               |        | option, 0x30=Mask,                 |
|        |                        |         |                               |        | 0x31=NotMask, default              |
|        |                        |         |                               |        | 0x31.                              |
| DFEE1E | Terminal Configuration | Contact | Contact L2                    |        | Contact EMV L2 config. See         |
|        |                        |         |                               |        | Appendix A.                        |
| DFEE1F | Issuer Script Limit    | Contact | Contact L2                    |        | Contact EMV L2                     |
|        |                        |         |                               |        | Control issuer script MAX          |
|        |                        |         |                               |        | limit.                             |
| DFEE20 | ICC Power on Waiting   | Contact | Contact L2                    |        | Contact EMV L2                     |
|        | Time                   |         |                               |        | Detect card in waiting time.       |
| DFEE21 | ICC L1 Data            | Contact | Contact L2                    |        | Contact EMV L2                     |
|        | Transaction Waiting    |         |                               |        | Do ICC L1 data exchange            |
|        | Time                   |         |                               |        | waiting time.                      |
| DFEE22 | Driver (Menu, Get Pin, | Contact | Contact L2                    |        | Contact EMV L2                     |
|        | Get Msr) Timeout       |         |                               |        | 3 Values: Timeout for              |
|        |                        |         |                               |        | Menu (Seconds), Timeout            |
|        |                        |         |                               |        | for Get PIN (Seconds), and         |
|        |                        |         |                               |        | Timeout for Get MSR                |
|        | _                      |         |                               |        | (Seconds)                          |
| DFEE23 | MSR all track data     | Contact | Contact L2                    |        | Contact EMV L2                     |
|        |                        |         |                               |        | When fallback to MSR,              |
|        |                        |         |                               |        | MSR data will store the            |
|        |                        |         |                               |        | tag.                               |
| DFEE24 | Force Acceptance       | Contact | Contact L2                    |        | Contact EMV L2                     |
| DFEE25 | ICC Response Code      | NEO     |                               |        | See Appendix.                      |

| Tag     | Name                    | Focus    | Description                 | Format | Comments                           |
|---------|-------------------------|----------|-----------------------------|--------|------------------------------------|
| DFEE26  | Encryption Status       | NEO      | Vendi (Encryption on Only), |        | Byte 1:                            |
| 5. 2220 | Information             |          | UniPay III, Unipay1.5       |        | Bit 4/3/0: Captured Data           |
|         | IIIIOIIIIadoii          |          | Offiray III, Offipay 1.5    |        | Type 0 0 0 = Contact Card          |
|         |                         |          |                             |        | 0 1 = Contactless Card /           |
|         |                         |          |                             |        | EMV                                |
|         |                         |          |                             |        | 0 1 = Contactless Card /           |
|         |                         |          |                             |        | MSD                                |
|         |                         |          |                             |        | 0 1 x = MSR Card                   |
|         |                         |          |                             |        | <b>Bit 2/1</b> : Encryption Mode 0 |
|         |                         |          |                             |        | 0 = TDES                           |
|         |                         |          |                             |        | 1 = AES                            |
|         |                         |          |                             |        | x = Refer to "Extended             |
|         |                         |          |                             |        | Encryption Mode"                   |
|         |                         |          |                             |        | <b>Bit 5</b> : Reserved for        |
|         |                         |          |                             |        | Attribution Byte Extension.        |
|         |                         |          |                             |        | <b>Bit 6/7</b> : Encryption Status |
|         |                         |          |                             |        | (For ViVOpay IDG)                  |
|         |                         |          |                             |        | 0 = MSR/MSD off, EMV off           |
|         |                         |          |                             |        | 0 1 = MSR/MSD off, EMV             |
|         |                         |          |                             |        | on                                 |
|         |                         |          |                             |        | 0 = MSR/MSD on, EMV off            |
|         |                         |          |                             |        | 1 1 = MSR/MSD on, EMV              |
|         |                         |          |                             |        | on                                 |
|         |                         |          |                             |        | Byte 2: (Optional)                 |
|         |                         |          |                             |        | <b>Bit 3/2/1/0</b> : Extended      |
|         |                         |          |                             |        |                                    |
|         |                         |          |                             |        | Encryption Mode  0 0 0 0 = TDES    |
|         |                         |          |                             |        |                                    |
|         |                         |          |                             |        | 0 0 0 1 = AES                      |
|         |                         |          |                             |        | 0 0 1 0 = TransArmor               |
|         |                         |          |                             |        | Algorithm                          |
|         |                         |          |                             |        | 0 0 1 1 = Voltage Algorithm        |
|         |                         |          |                             |        | 0 1 0 0 = Visa FPE                 |
|         |                         |          |                             |        | 0 1 0 1 = Verifone FPE             |
|         |                         |          |                             |        | Bit 4~6: Reserved                  |
|         |                         |          |                             |        | Bit 7:                             |
|         |                         |          |                             |        | 0 = Without MAC                    |
|         |                         |          |                             |        | Verification Data 1 = With         |
| DEFESS  | MCD Control             | Contact  | Contact   2 CMD /CO 40\:-   |        | MAC Verification Data              |
| DFEE27  | MSR Control             | Contact  | Contact L2 CMD (60-10) in   |        | MSR Only Flag                      |
|         |                         |          | Unipay1.5                   |        | In contact EMV reader.             |
|         |                         |          |                             |        | Host need MSR                      |
|         |                         |          |                             |        | transaction.                       |
|         |                         |          |                             |        | 1. MCD only onabled O              |
|         |                         |          |                             |        | 1: MSR only enabled. 0:            |
| DEEESC  | Torminal Canabilities   | MactarCa | MasterCard Crows C          | h 2    | MSR only disabled.                 |
| DFEE28  | Terminal Capabilities - | MasterCa | MasterCard. Group 0         | b-3    |                                    |
|         | No CVM Required         | rd       | (Contactless)               |        |                                    |
| DFEE29  | Terminal Capabilities - | MasterCa | MasterCard. Group 0         | b-3    |                                    |
|         | CVM Required            | rd       | (Contactless)               |        |                                    |

| Tag    | Name                   | Focus    | Description                    | Format | Comments                             |
|--------|------------------------|----------|--------------------------------|--------|--------------------------------------|
| DFEE2A | Threshold Value for    | Interac  | IDG Get/Set Configuration (Not |        | Value used in <b>Terminal</b>        |
|        | Biased Random          |          | Group Specific) (Interac       |        | Risk Management for                  |
|        | Selection (Intera c)   |          | Parameter)                     |        | random transaction                   |
|        |                        |          |                                |        | selection.                           |
| DFEE2B | Maximum Target         | Interac  | IDG Get/Set Configuration (Not |        | Value used in <b>Terminal</b>        |
|        | Percentage for Biased  |          | Group Specific) (Interac       |        | Risk Management for                  |
|        | Random Selection       |          | Parameter)                     |        | random transaction                   |
|        | (Interac)              |          |                                |        | selection.                           |
| DFEE2C | Target Percentage for  | Interac  | IDG Get/Set Configuration (Not |        | Value used in terminal risk          |
|        | Random Selection       |          | Group Specific) (Interac       |        | management for random                |
|        | (Intera c)             | CONTRIBE | Parameter)                     |        | transaction selection.               |
| DFEE2D | Group Number           | CONAIDS  | CONAIDS                        | n2-1   | When the group cannot be             |
|        | And Fallback Group     |          |                                |        | derived from the <b>Kernel ID</b>    |
|        |                        |          |                                |        | Transaction Type Group               |
|        |                        |          |                                |        | this is the group that will be used. |
| DFEE2E | Max AID Length         | CONAIDS  | CONAIDS                        | n2-1   | De useu.                             |
|        |                        |          |                                |        |                                      |
| DFEE2F | AID Disabled           | CONAIDS  | CONAIDS                        | b-1    |                                      |
| DFEE30 | Track Data Source      | Clearing | Clearing Record                | b-1    |                                      |
| DFEE31 | DD Card Track 1        | Clearing | Transaction and Clearing       | b < 60 |                                      |
|        |                        |          | Record                         |        |                                      |
| DFEE32 | DD Card Track 2        | Clearing | Transaction and Clearing       | b < 9  |                                      |
|        |                        |          | Record                         |        |                                      |
| DFEE33 | Interac Receipt        | Interac  | Interac                        |        |                                      |
|        | Required               |          |                                |        |                                      |
| DFEE34 | Terminal Contactless   | CONAIDS  | CONAIDS                        | n12-6  |                                      |
|        | Transaction Limit      |          |                                |        |                                      |
| DFEE35 | Visa Reader Risk Flags | CONAIDS  | CONAIDS                        | b-3    |                                      |
| DFEE36 | CVM Required Limit     | CONAIDS  | CONAIDS                        | n12-6  |                                      |
| DFEE37 | UI Scheme              | CONAIDS  | CONAIDS                        | b-1    | UI Scheme                            |

| Tag    | Name                                                                        | Focus    | Description                                                                                             | Format | Comments                                                                                                    |
|--------|-----------------------------------------------------------------------------|----------|----------------------------------------------------------------------------------------------------|--------|----------------------------------------------------------------------------------------------------|
| DFEE38 | Language Option for LCD                                                     | CONAIDS  | CONAIDS                                                                                                 | n2-1   | Value = 00: English only display (default) Value = 01: Chinese only display[2] Value = 02: English & Chinese display[2] Value = 03: French only display Value = 04: Other Language (if ILM present)[2] Value = 05: English & French display [4] Value = 06: Japanese Value = 07: Spanish Value = 08: Turkish Value = 09: Portuguese  Note: The supported value may vary in different products; status code 0x06 is returned for unsupported values. |
| DFEE39 | Force MagStripe                                                             | CONAIDS  | CONAIDS                                                                                                 | n2-1   |                                                                                                    |
| DFEE3A | TAC - Online                                                                | CONAIDS  | CONAIDS                                                                                                 | b-5    |                                                                                                    |
| DFEE3B | TAC - Default                                                               | CONAIDS  | CONAIDS                                                                                                 | b-5    |                                                                                                    |
| DFEE3C | TAC - Denial                                                                | CONAIDS  | CONAIDS                                                                                                 | b-5    |                                                                                                    |
| DFEE3D | Reader Contactless<br>Floor Limit Data                                      | CONAIDS  | CONAIDS Group Tag                                                                                       | n12-6  | Related to the AID indicating the limit for which the Terminal will ask the card to perform an online transaction if the amount of the transaction is greater than this limit.  Terminal - Group Tag n12 - 6                                                                                                    |
| DFEE3E | Enable Exception List<br>Processing                                         | SmartTap | Used by Smart Tap Kernel for<br>Terminal Configuration (set in<br>and picked up from Contact<br>Group). |        |                                                                                                    |
| DFEE3F | Default TDOL                                                                | SmartTap | Used by Smart Tap Kernel for<br>Terminal Configuration (set in /<br>picked up from Contact Group)       |        |                                                                                                    |
| DFEE40 | Message to be Displayed by EMV Kernel on "PIN Try Limit Exceeded" condition | SmartTap | Used by Smart Tap Kernel for Terminal Configuration (set in / picked up from Contact Group).            |        |                                                                                                    |
| DFEE41 | Message to be<br>Displayed by EMV<br>Kernel on "Last PIN<br>Try" Condition  | SmartTap | Used by Smart Tap Kernel for<br>Terminal Configuration (set in<br>and picked up from Contact<br>Group). |        |                                                                                                    |

| Tag          | Name                         | Focus    | Description                      | Format | Comments                                |
|--------------|------------------------------|----------|----------------------------------|--------|-----------------------------------------|
| DFEE42       | Message to be                | SmartTap | Used by Smart Tap Kernel for     |        |                                         |
|              | Displayed by EMV             |          | Terminal Configuration (set in / |        |                                         |
|              | Kernel on "Please Try        |          | picked up from                   |        |                                         |
|              | Again" condition             |          | Contact Group)                   |        |                                         |
| DFEE43       | Message to be                | Smart    | Used by Smart Tap Kernel for     |        |                                         |
|              | Displayed by EMV             | Тар      | Terminal Configuration (set in   |        |                                         |
|              | Kernel on "Call Your         |          | and picked up from               |        |                                         |
|              | Bank" Condition              |          | Contact Group)                   |        |                                         |
| DFEE44       | Application Capability       | Cfg      |                                  | b-2    |                                         |
| DFEE47       | SoftCard Read Cmd            | SoftCard | IDG Activate Transaction (Cmd)   |        |                                         |
|              | Data                         |          |                                  |        |                                         |
| DFEE48       | SoftCard Write Data          | SoftCard | IDG Activate Transaction (Cmd)   |        |                                         |
| DFEE49       | SoftCard Transaction         | SoftCard | IDG Activate Transaction         |        |                                         |
|              | Data                         |          | (Response)                       |        |                                         |
| DFEE12       | KSN of Data encryption       |          |                                  |        |                                         |
| DEFEND       | Key                          |          | ID TECH DEFEND                   |        |                                         |
| DFEE23       | MSR all track data           |          | ID TECH - DFEE23                 |        |                                         |
| 5A           | Masked PAN                   |          | ID TECH - 5A with Special        |        |                                         |
|              | D                            | CONTRIBE | Length                           |        |                                         |
| DFEE4A       | Registered Application       | CONAIDS  | CONAIDS                          | b-5    |                                         |
|              | Provider Identifier<br>(RID) |          |                                  |        |                                         |
| DFEE4B       | Partial Selection            | CONAIDS  | CONAIDS                          | b-1    |                                         |
| DFEE4B       | Allowed                      | CONAIDS  | CONAIDS                          | ו -ט   |                                         |
| DFEE4C       | Application Flow             | CONAIDS  | CONAIDS                          | n2-1   |                                         |
| DFEE4D       | Selection Features -         | CONAIDS  | CONAIDS AID                      | b-1    |                                         |
|              | GR 1.2.10                    |          | section - Flags for application  |        |                                         |
|              |                              |          | selection features for this AID. |        |                                         |
| DFEE4E       | Polling Options              | ACT      |                                  | b-1    | If Bit 1 is '1', switch to MSR          |
|              |                              |          |                                  |        | after CL failure in PPSE.               |
| DFEE4F       | Interface Support            | CONAIDS  | CONAIDS                          | b-1    | Used to declare AID as a                |
|              |                              |          |                                  |        | Contact or Contactless AID.             |
|              |                              |          |                                  |        | 01h = Contactless AID, 02h              |
|              |                              |          |                                  |        | = Contact AID. If this Tag is           |
|              |                              |          |                                  |        | missing, then the AID                   |
|              |                              |          |                                  |        | defaults to a Contactless               |
| <b>DETEC</b> | C '15'                       | A C-T    | IDCA II T II I'                  |        | AID.                                    |
| DFEE50       | Special Flow                 | ACT      | IDG Activate Transaction (Cmd)   |        | For defining special pre-               |
|              |                              |          |                                  |        | and post-PPSE flows for                 |
|              |                              |          |                                  |        | SoftCard and other non-                 |
| DFEE51       | Amex Terminal                | Amex     | A stand in for 9F6D in GR based  | b-1    | payment Apps.                           |
| DECEST       | Capability (used for         | AITIEX   | products, because that tag is    | ו -ט   |                                         |
|              | Amex only). Still            |          | used in Visa for something       |        |                                         |
|              | available as two-byte        |          | different.                       |        |                                         |
|              | tag DF51.                    |          | aarana                           |        |                                         |
| DFEE51       | KSN of online PIN            | Contact  |                                  | b10-12 |                                         |
|              | DUKPT                        |          |                                  |        |                                         |
|              | l .                          |          | l                                |        | i e e e e e e e e e e e e e e e e e e e |

| Tag    | Name                                            | Focus    | Description                                                                                                    | Format | Comments                                                                                                    |
|--------|-------------------------------------------------|----------|----------------------------------------------------------------------------------------------------|--------|----------------------------------------------------------------------------------------------------|
| DFEE52 | Transaction CVM                                 | Clearing | Transaction and Clearing<br>Record                                                                                                    | b-1    |                                                                                                    |
| DFEE53 | Exclude from<br>Processing                      | CONAIDS  | CONAIDS                                                                                                    | b-1    | Indicates that this AID should not be considered as a Terminal Supported AID for the specified operations. <b>Bit 0</b> (LSB): Exclude from PPSE Processing Flag. <b>Bit 1</b> : Exclude from Trial & Error Processing Flag |
| DFEE54 | Kernel ID Transaction<br>Type Group List        | CONAIDS  | CONAIDS - Kernel ID Transaction Type Group List is a variable length list of 3-byte elements with a maximum size in the GR of 24 bytes, which is 8 triplets. Each triplet containing a supported Kernel ID, a transaction type, and a group. This list defines the supported Kernel IDs, and each triplet defines which group to use if that specific kernel and transaction type is requested. | b-24   | CONAIDS tag to support<br>Combined Selection.<br>(CONAIDS only.)                                                                                                    |
| DFEE55 | RID                                             |          | 71                                                                                                    | b-5    |                                                                                                    |
| DFEE56 | Activate Trans for<br>DESFireViVOCo mm<br>Flows | DesFire  | IDG Get and Set Configuration<br>(Not Group Specific)                                                                                                    |        |                                                                                                    |
| DFEE57 | Reader Primary<br>Language                      | Cfg      | IDG Get and Set Configuration (Not Group Specific)                                                                                                    |        |                                                                                                    |
| DFEE58 | Reader Secondary<br>Language                    | Cfg      | CONAIDS - AID section - Kernel ID used if the card does not provide a Kernel ID or provides one that is length 0.                                                                                                    |        |                                                                                                    |
| DFEE59 | Default Kernel ID                               | CONAIDS  | ViVOtech Proprietary. IDG Act<br>Trans with Encryption (02-05,<br>02-15)                                                                                                    | n2-1   | CONAIDS tag to support<br>Combined Selection.<br>(CONAIDS only.)                                                                                                    |
| DFEE5A | TLV Exclusion List                              | ACT      | ViVOtech Proprietary                                                                                                    |        | ,                                                                                                    |

| Tag    | Name                                                 | Focus    | Description                                                       | Format | Comments                                                                                                    |
|--------|------------------------------------------------------|----------|-------------------------------------------------------------------|--------|----------------------------------------------------------------------------------------------------|
| DFEE5B | Terminal Entry<br>Capability                         | Cfg      | ViVOtech Proprietary                                              | n2-1   | Used to communicate the Terminal Entry Capability to the POS Value 5 - Support VSDC Contact Chip Value 8 doesn't support VSDC Contact Chip (if the TTQ is set to support contact chip, the value will set to 5, otherwise it is 8).  The RF field will be deactivated up to fourbyte BCD period representing microseconds of delay that during a Mobile CVM Processing Try Again. |
| DFEE5C | RF Deactivate Period                                 | Cfg      |                                                                   | b-4    | The RF field will be deactivated up to four-byte BCD period representing microseconds of delay that during a Mobile CVM Processing Try Again.                                                                                                    |
| DFEE5D | D-PAS Issuer Script<br>Response status               | Discover |                                                                   |        |                                                                                                    |
| DFEE5E | Transaction Timing<br>Information                    | ACT      | ViVOtech Proprietary                                              | b-1    | For updated modules, this tag is used to enable the collection of transaction timing data per activity when it is provided in the Activate Transaction  Command. The actual timing data will be provided in the Activate Transaction Response.                                                                                                    |
| DFEE5F | Encrypted PAN for remote PIN Pad                     | ACT      | ViVOtech Proprietary is used in the Activate Transaction Command. |        | Used for PIN Pad Pairing. See "Serial Interface Supplement - PIN Pad Pairing" and "Serial Interface Supplement - Enhance Activate Transaction SRED".                                                                                                    |
| DFEE60 | Product ID                                           | MVS      | ViVOpay Proprietary (SRED)                                        |        |                                                                                                    |
| DFEE61 | Processor ID                                         | MVS      | MVS                                                               |        |                                                                                                    |
| DFEE62 | Main Firmware Build<br>ID                            | MVS      | MVS                                                               |        |                                                                                                    |
| DFEE63 | CB Enhanced DDA<br>Indicator (same block<br>as DF03) | Visa     | MVS                                                               |        | aka DF03                                                                                                    |

| Tag    | Name                                                | Focus          | Description                                                            | Format | Comments                                                                                                    |
|--------|-----------------------------------------------------|----------------|------------------------------------------------------------------------|--------|----------------------------------------------------------------------------------------------------|
| DFEE64 | CB Wave 2 CVM                                       | Visa           | Visa Proprietary                                                       |        |                                                                                                    |
|        | Requirements (same                                  |                | , ,                                                                    |        |                                                                                                    |
|        | block as DF04)                                      |                |                                                                        |        |                                                                                                    |
| DFEE65 | Build ID Num (Cxx)                                  | MVS            | Visa Proprietary                                                       |        |                                                                                                    |
| DFEE66 | SVN Number                                          | MVS            | MVS                                                                    |        |                                                                                                    |
| DFEE67 | Specific Features<br>Switch                         | Cfg            | MVS                                                                    | b-3    |                                                                                                    |
| Dfee68 | Enable or Disable Stop<br>Command Processing        | MasterCa<br>rd | Enables for misc features:<br>CVN17, Track1 and Track2 in<br>response. |        | The STOP Command  Processing requires the receiving of a serial comm and inside the transaction loop, which could affect timing. This is especially true for SELECT PPSE. To implement a flag that will turn it on and off.                                                                                 |
| DFEE69 | Configure<br>Proprietary<br>Tags                    | MasterCa<br>rd | MChip 3.0 STOP<br>Command Support                                      |        | This tag will encapsulate a list of proprietary TLVs. These proprietary TLVs may be configured and used to supply information for DOLs.                                                                                                    |
| DFEEGA | Enable and Disable<br>Comm Error Recovery           |                | GR                                                                     |        | Enables (1) or Disables (0) the communications error handling in which the reader institutes a UI message delay and begins a new transaction automatically. This feature may have to be disabled to pass certain MChip3 Torn Transaction tests, with multiple transactions. (Perhaps for Eval Tool Timing?) |
| DFEE6B | Terminal IFD                                        | Cfg            |                                                                        |        |                                                                                                    |
| DFEE6C | FTP Phase 2 Mode<br>Options                         | <u> </u>       | TR3-FTP Phase 2                                                        |        | Bit flags to enable or<br>disable specific Phase 2<br>functionality.                                                                                                    |
| DFEEGD | Mode 3 Match AID                                    |                | TR3-FTP Phase 2                                                        |        | Provides the kernel with an AID to match in Mode 3 which is a <b>Bridge Mode</b> to allow distance-based travel using some special cards before this mode is available with bank cards.                                                                                                    |
| DFEE6E | Torn Transaction Log<br>Clean Interval<br>(minutes) | Cfg            | IDG Get/Set Configuration (Not<br>Group Specific)                      |        | M/Chip 3.0                                                                                                    |

| Tag     | Name                 | Focus    | Description                                                    | Format | Comments                  |
|---------|----------------------|----------|----------------------------------------------------------------|--------|---------------------------|
| DFEE6F  | Timestamp Data       |          | TR3-FTP Phase 2                                                |        | Allows numbered list of   |
| 21 2201 |                      |          |                                                                |        | transaction point         |
|         |                      |          |                                                                |        | timestamps to be returned |
|         |                      |          |                                                                |        | to the terminal.          |
|         |                      |          |                                                                |        | Transaction point numbers |
|         |                      |          |                                                                |        | are defined in the Design |
|         |                      |          |                                                                |        | Spec.                     |
| DFEE70  | Loyalty Program ID   | Discover | IDG Get/Set Configurable                                       |        |                           |
|         |                      |          | Group (DPAS Parameter)                                         |        |                           |
| DFEE71  | Value Added Tax 1    | Discover | IDG Get/Set Configurable                                       |        |                           |
|         |                      |          | Group (DPAS Parameter)                                         |        |                           |
| DFEE72  | Value Added Tax 2    | Discover | IDG Get/Set Configurable                                       |        |                           |
|         |                      |          | Group (DPAS Parameter)                                         |        |                           |
| DFEE73  | Merchant Category    | Discover | IDG Get/Set Configurable                                       |        |                           |
|         | Code                 |          | Group (DPAS Parameter)                                         |        |                           |
| DFEE74  | Discover Optional    | Discover | IDG Get/Set Configurable                                       |        |                           |
|         | Features             |          | Group (DPAS Parameter)                                         |        |                           |
| DFEE75  | Communications Error | Cfg      | System Level TLV used for                                      | n6-3   | Minimum value 500ms,      |
|         | Message Delay        |          | Communication Error Message                                    |        | BCD characters            |
|         |                      |          | Delay configuration parameter.                                 |        |                           |
|         |                      |          | Unit of measure: milliseconds.                                 |        |                           |
| DFEE76  | TVR from GenAC       | Clearing | Contains the value of the TVR                                  | b-5    |                           |
|         |                      |          | at the instant of sending it to                                |        |                           |
|         |                      |          | ICC during GenAC. Tag 95                                       |        |                           |
|         |                      |          | contains the Final TVR that is                                 |        |                           |
|         |                      |          | sent to the terminal.                                          |        |                           |
|         |                      |          | These tag values may or may                                    |        |                           |
|         |                      |          | not match. It is possible that the reader sets bits in the TVR |        |                           |
|         |                      |          | between                                                        |        |                           |
| DFEE77  | ViVOpay MSR Custom   | Clearing | This TLV denotes the custom                                    |        |                           |
| DFEE//  | Data Output Tag      | Clearing | data output from MSR                                           |        |                           |
|         | Data Output Tag      |          | transactions.                                                  |        |                           |
| DFEE78  | MC Timing            | GR       | This TLV is a 1-                                               |        |                           |
| DI EL76 | Performance          | div      | byte value which                                               |        |                           |
|         | Enable               |          | toggles the                                                    |        |                           |
|         | 2.145.6              |          | MasterCard                                                     |        |                           |
|         |                      |          | timing                                                         |        |                           |
|         |                      |          | performance                                                    |        |                           |
|         |                      |          | behavior, and                                                  |        |                           |
|         |                      |          | avoids using                                                   |        |                           |
|         |                      |          | EEPROM read                                                    |        |                           |
|         |                      |          | Access. The                                                    |        |                           |
|         |                      |          | transaction runs faster and this                               |        |                           |
|         |                      |          | will save                                                      |        |                           |
|         |                      |          | ~30msec because                                                |        |                           |
|         |                      |          | Group 1 is pre-                                                |        |                           |
|         |                      |          | loaded into RAM and not                                        |        |                           |
|         |                      |          | loaded, from EEPROM.                                           |        |                           |

| Tag    | Name                  | Focus  | Description                   | Format | Comments                       |
|--------|-----------------------|--------|-------------------------------|--------|--------------------------------|
| DFEE79 | Card Disable          | CoinCo | TENTATIVE: Used               |        |                                |
|        | Mask                  |        | in CoinCo                     |        |                                |
|        |                       |        | experimental                  |        |                                |
|        |                       |        | firmware to provide a mask of |        |                                |
|        |                       |        | card types from PCC.h to be   |        |                                |
|        |                       |        | disabled                      |        |                                |
|        |                       |        | (ignored) during polling.     |        |                                |
| DFEE7A | Card Disable Interval |        | TENTATIVE: Used in CoinCo     |        |                                |
|        |                       |        | experimental                  |        |                                |
|        |                       |        | firmware to                   |        |                                |
|        |                       |        | define the                    |        |                                |
|        |                       |        | number of 100ms'ticks' the CL |        |                                |
|        |                       |        | interface remains disabled    |        |                                |
|        |                       |        | during                        |        |                                |
|        |                       |        | polling after                 |        |                                |
|        |                       |        | disabled card is presented.   |        |                                |
| DFEE7B | Serial Port (UART)    | CoinCo | AR (2.1.5)                    |        | The maximum time, in           |
|        | Inter- character      |        |                               |        | milliseconds, between          |
|        | Timeout Period        |        |                               |        | characters of a <b>Receive</b> |
|        |                       |        |                               |        | sequence. When no              |
|        |                       |        |                               |        | characters are received for    |
|        |                       |        |                               |        | this length of time SRED       |
|        |                       |        |                               |        | will consider <b>Message</b>   |
|        |                       |        |                               |        | Complete.                      |
|        |                       |        |                               |        | Default is 2000 (2             |
|        |                       |        |                               |        | seconds). Two-byte value       |
|        |                       |        |                               |        | allows 0 to 65535 ms, a        |
|        |                       |        |                               |        | value of 0 disables the        |
|        |                       |        |                               |        | timeout function.              |
|        |                       |        |                               |        | Example: Things will work      |
|        |                       |        |                               |        | as they did prior to AR        |
|        |                       |        |                               |        | 2.1.5.                         |
| DFEE7C | Auto Switch Feature   | Cfg    | 0 = Disable, 1 = Enable:      |        |                                |
|        |                       |        | b1: Mifare auto-switch        |        |                                |
|        |                       |        | b2: Felica auto-switch        |        |                                |
|        |                       |        | b3-b8: RFU                    |        |                                |
| DFEE7D | Track Formatting      | Cfg    |                               |        |                                |
|        | Feature               |        |                               |        |                                |
| DFEE7E | Burst Mode            | Cfg    | b-1                           |        | Used only in AR 2.1.4 and      |
|        |                       | =      |                               |        | previous.                      |

| Tag    | Name                               | Focus | Description                                    | Format | Comments                          |
|--------|------------------------------------|-------|------------------------------------------------|--------|-----------------------------------|
| DFEE7F | Improved                           | Cfg   | This is a byte                                 |        |                                   |
|        |                                    |       | value, range of 0-255.                         |        |                                   |
|        |                                    |       | If 0, the <b>Improved</b>                      |        |                                   |
|        |                                    |       | Collision Feature                              |        |                                   |
|        |                                    |       | is disabled &                                  |        |                                   |
|        |                                    |       | EMEA Anti-                                     |        |                                   |
|        |                                    |       | Collision Feature                              |        |                                   |
|        |                                    |       | is enabled and the reader polls                |        |                                   |
|        |                                    |       | normally.                                      |        |                                   |
|        |                                    |       | If 1, Improved EMEA Feature is                 |        |                                   |
|        |                                    |       | disabled and the reader polls                  |        |                                   |
|        |                                    |       | normally.                                      |        |                                   |
|        |                                    |       | If 2 to 255, <b>Improved Collision</b>         |        |                                   |
|        |                                    |       | Feature is enabled & EMEA                      |        |                                   |
|        |                                    |       | Feature is disabled. Reader                    |        |                                   |
|        |                                    |       | does additional polling to verify              |        |                                   |
|        |                                    |       | each polling event.                            |        |                                   |
|        |                                    |       | <b>Example</b> : Multiple successful           |        |                                   |
|        |                                    |       | reads are required before the                  |        |                                   |
|        |                                    |       | reader acknowledges a                          |        |                                   |
| DEFECA | 2nd Hanna Damainina                | Cf-   | successful read.                               |        |                                   |
| DFEF01 | 2nd Usage: Remaining<br>Candidates | Cfg   | Identifies how many candidates are left on the |        |                                   |
|        | Candidates                         |       | candidate list.                                |        |                                   |
| DFEF02 | 2nd Usage: Single                  | Cfg   | Identifies if all candidates on                |        |                                   |
| DFEFUZ | Application Flow in All            | Cig   | the candidate list have the                    |        |                                   |
|        | Candidate's Flag                   |       | same application flow.                         |        |                                   |
| DFEF03 | GMEDs Data                         | GMAD  | Transaction and Clearing                       |        |                                   |
|        | G.M.233 Batta                      | G     | Record (GMAD)                                  |        |                                   |
| DFEF04 | MSR Encryption Option              | Cfg   | Forced encryption setting for                  | b-1    | Bit 0: T1 force encrypt. Bit      |
|        |                                    |       | each track                                     |        | 1: T2 force encrypt. Bit 2:       |
|        |                                    |       |                                                |        | T3 force encrypt.                 |
|        |                                    |       |                                                |        | Bit 3: T3 force encrypt           |
|        |                                    |       |                                                |        | when card type is 0x80.           |
|        |                                    |       |                                                |        | Default value should be           |
|        |                                    |       |                                                |        | 0x08. Refer to <b>80000403-</b>   |
|        |                                    |       |                                                |        | 001 Enhanced                      |
|        |                                    |       |                                                |        | Encrypted MSR Data                |
|        |                                    |       |                                                |        | Output Format                     |
|        |                                    |       |                                                |        | specification.                    |
| DEFECT | CVMD- avine di l'esti de           | \ /:  | Vice December 1975 (March 1975)                |        | Reserved for <b>MSR Options</b> . |
| DFEF05 | CVMRequiredLimit_JC<br>BScheme     | Visa  | Visa Proprietary (VisaWave),<br>JCB            |        | Visa aka DF01                     |
| DFEF06 | CB Display Offline                 | Visa  | Visa Proprietary                               |        | aka DF05                          |
|        | Funds Indicator (same              |       |                                                |        |                                   |
|        | block as DF05)                     |       |                                                |        |                                   |
| DFEF07 | CB Terminal Type                   | Visa  | Visa Proprietary                               |        | aka 9F35                          |
|        | (same block as 9F35)               |       |                                                |        |                                   |
| DFEF08 | Generic Name String                | MVS   | MVS                                            |        |                                   |

| Tag    | Name                                     | Focus    | Description                                                               | Format | Comments                                                                                                    |
|--------|------------------------------------------|----------|---------------------------------------------------------------------------|--------|----------------------------------------------------------------------------------------------------|
| DFEF09 | Serial Finite State                      | MVS      | MVS                                                                       |        |                                                                                                    |
|        | Machine Version                          |          |                                                                           |        |                                                                                                    |
| DFEFOA | Generic Numeric                          | MVS      | MVS                                                                       |        |                                                                                                    |
| DFEFOB | Generic Specification String             | MVS      | MVS                                                                       |        |                                                                                                    |
| DFEFOC | System Information Suite                 | MVS      | MVS                                                                       |        |                                                                                                    |
| DFEFOD | Generic<br>Implementation String         | MVS      | MVS                                                                       |        |                                                                                                    |
| DFEF0E | Serial Protocol Version                  | MVS      | MVS                                                                       |        |                                                                                                    |
| DFEFOF | Serial Protocol Suite                    | MVS      | MVS                                                                       |        |                                                                                                    |
| DFEF10 | L1 Paypass Version                       | MVS      | MVS                                                                       |        |                                                                                                    |
| DFEF11 | L1 LCR Version                           | MVS      | MVS                                                                       |        |                                                                                                    |
| DFEF12 | VIUDS Scheme IDs<br>Supported            | Visa     | VTPS/VIUDS                                                                |        | Allows up to 4 - 4-byte<br>scheme ID's. 16 bytes, 4<br>bytes per Scheme ID,<br>hexadecimal                                          |
| DFEF13 | VIUDS Scheme ID<br>Selection Criteria    | Visa     | VTPS/VIUDS                                                                |        | 0 = Select all matching, 1 =<br>Select first matching. 1<br>byte, numeric                                                           |
| DFEF14 | Transaction Finite State Machine Version | MVS      | MVS                                                                       |        |                                                                                                    |
| DFEF15 | L2 Card App Version                      | MVS      | MVS                                                                       |        |                                                                                                    |
| DFEF16 | TLV available                            |          |                                                                           |        |                                                                                                    |
| DFEF17 | Track 1 Data                             | Clearing | Contactless Card Transaction<br>Result (response)                         |        | Track 1 Data. DiscoverZip,<br>Visa MSD, Amex, PBOC                                                                                  |
| DFEF18 | Track 2 Data                             | Clearing | Contactless Card Transaction<br>Result (response)                         |        | Track 2 Data. DiscoverZip,<br>Visa MSD, Amex, PBOC                                                                                  |
| DFEF19 | Unpredictable Number<br>Range            | Amex     | KIII - Customer specific                                                  |        | This tag decides the range of unpredictable number; if UN is greater than this value, UN can MOD the range.                         |
| DFEF1B | L2 Card App Suite                        | MVS      | MVS                                                                       |        |                                                                                                    |
| DFEF1A | SmartTap Delimiter                       | SmartTap | Delimiter for service numbers used in simplified output for SmartTap 2.1. |        |                                                                                                    |
| DFEF1C | User Experience<br>Version               | MVS      | MVS                                                                       |        |                                                                                                    |
| DFEF1D | User Experience Suite                    | MVS      | MVS                                                                       |        |                                                                                                    |
| DFEF1E | Encrypted Sensitive<br>Tags              | Clearing |                                                                           |        | Single encrypted blob that<br>when decrypted will<br>contain multiple tag<br>sensitive data. KSN<br>DFEE12 needed for<br>decryption |

| Tag      | Name                  | Focus       | Description                                           | Format  | Comments                          |
|----------|-----------------------|-------------|-------------------------------------------------------|---------|-----------------------------------|
| DFEF1F   | Auto authenticate     | Contact     | Authenticates the card after                          |         | Byte 1: Auto authenticates        |
|          |                       |             | Start Transaction without the                         |         | option                            |
|          |                       |             | need for command.                                     |         | Byte 2: Force online option       |
| DFEF20   | MAC option in         | Contact     | Add MAC message to the                                | ASCII   |                                   |
|          | response data         |             | response for EMV L2 command                           |         |                                   |
| DFEF21   | BIN                   | Whitelist   | Used to define the BIN to be                          | ASCII   | May contain wildcards             |
|          |                       |             | used for the Whitelist                                |         |                                   |
| DFEF22   | AID                   | Whitelist   | Used to define the AID to be                          | binary  | May contain wildcards             |
|          |                       |             | used for the Whitelist                                |         |                                   |
| DFEF23   | HMAC                  | Whitelist   | The HMAC                                              | binary  | SHA-256, RCF-2104                 |
|          |                       |             | provided to authenticate the                          |         |                                   |
|          | LINANGIYON            | 6           | origin of the Whitelist                               |         |                                   |
| DFEF24   | HMAC KSN              | Contact     | The DUKPT KSN                                         | binary  |                                   |
|          |                       |             | for the MAC key used in HMAC                          |         |                                   |
| DFEF25   | Output Data Format    | UniPay III  | calculation Select ViVOpay or ICC encrypt             | binary  | For code DFEF25 = 5038            |
| DEEFZS   | Select                | Uniray iii  | Output Format in Auto Mode.                           | Diriary | view Section 3.1 for more         |
|          | Sciect                |             | output i ormat iii Auto Mode.                         |         | information.                      |
| DFEF26   | MSR fallback          | Spectrum    | Allow MSR fallback in EMV L2                          | binary  | mormacioni                        |
| 21 21 20 |                       | Pro         | transaction                                           | J ,     |                                   |
| DFEF27   | Online capability     | Spectrum    | Select whether support Online                         | b-2     |                                   |
|          | , ,                   | Pro         | or not                                                |         |                                   |
| DFEF29   | LCD Delay Time        | Cfg         |                                                       |         |                                   |
| DFEF2A   | Serial heartbeat      | Cfg         |                                                       |         |                                   |
|          | Required              |             |                                                       |         |                                   |
| DFEF2B   | Display Unsupported   | Cfg         | To display a Fail message or an                       |         |                                   |
|          | Card                  |             | Insert or Swipe Message based                         |         |                                   |
|          |                       |             | on terminal configuration.                            |         |                                   |
| DFEF2C   | Terminal AID List     | Vendi       |                                                       | binary  | 0: Disable                        |
|          |                       |             |                                                       |         | 1: Enable                         |
| DFEF2D   | Online Authentication | Kiosk III   | When select PPSE Fail, reader                         | TLVs    |                                   |
|          | Data                  |             | will follow this tag one by one                       |         |                                   |
| DEFENE   | Towninal Transaction  | l/ingl/ III | resend select AID to card.                            | hinami  | Dota 4 DANI lanath                |
| DFEF2E   | Terminal Transaction  | Kiosk III   | CUP application, Including Online Authentication Data | binary  | Byte 1: PAN length Byte 2~21: PAN |
|          | Log                   |             | (TLVs) from issuer.                                   |         | Hash(sha1)                        |
|          |                       |             | (TEVS) Holli Issuel.                                  |         | Byte 22~34: Amount (ASCII         |
|          |                       |             |                                                       |         | code)                             |
|          |                       |             |                                                       |         | Byte 35: PAN sequence             |
|          |                       |             |                                                       |         | number                            |
|          |                       |             |                                                       |         | Byte 36~42: Transaction           |
|          |                       |             |                                                       |         | Date (ASCII code, value of        |
|          |                       |             |                                                       |         | tag 9A)                           |
| DFEF2F   | CUP                   | Kiosk III   | Including transaction log which                       | binary  |                                   |
|          | Configuration         |             | might be used in Terminal Risk                        |         |                                   |
|          |                       |             | Management.                                           |         |                                   |
| DFEF30   | Whitelist             | Kiosk III   |                                                       | binary  |                                   |
| DFEF31   | Blacklist             | Kiosk III   | Support UPI                                           | binary  |                                   |
|          | •                     | •           |                                                       | •       |                                   |

| Tag    | Name                               | Focus      | Description                                                                                                    | Format | Comments                                                                                                    |
|--------|------------------------------------|------------|----------------------------------------------------------------------------------------------------|--------|----------------------------------------------------------------------------------------------------|
| DFEF32 | Auto-Switch                        | UniPay III | Support UPI                                                                                                    | binary | Data Format reference neo<br>spec. (Auto switch section)<br><b>Byte 1</b> : Card Type<br><b>Byte 2</b> : Serial Number<br><b>Other:</b> UID or AID                                                                                                    |
| DFEF33 | Online PIN Block                   | Kiosk III  | Used in command 02-40 response. (TLV output format)                                                                                                    |        |                                                                                                    |
| DFEF34 | Antenna Detection<br>Switch        | Kiosk III  |                                                                                                    |        |                                                                                                    |
| DFEF35 | Communications<br>Watchdog Period  | AR         |                                                                                                    | binary | Two bytes.  0 = feature disabled.  1 - 65535 seconds timeout. generates a system reboot if V2 serial communications are not periodically received to reset it. Initially inserted in AR.  2.1.5 for customer as a method to automatically reset Vend III readers that hangs. |
| DFEF36 | Media Control & Status<br>Tracking | Kiosk II   | Used to control media<br>presentation/<br>removal, and reports the status<br>of same                                                                                                    | binary | Data format = 4 bytes See note following this table.                                                                                                    |
| DFEF37 | Interface Select                   |            | Interface Select Tag: This tag can select transaction interface of reader.                                                                                                    | binary | Interface Select. Bit 0: MSR  Bit 1: Contactless  Bit 2: Contact                                                                                                    |
| DFEF38 | Timeout for Next<br>Command        |            | A contact transaction needs 2 or 3 commands to be completed. This tag is the defined timeout of the next command.                                                                                                    | binary | Two bytes. (Unit: Sec)                                                                                                    |
| DFEF39 | Network Indicate                   |            | When transactions go online and need this tag to indicate if the network is ok or has failed.                                                                                                    | binary | 0: Network is failed.<br>1: Network is Okay.                                                                                                    |
| DFEF3A | Reader Behavior Mode               | Kiosk2     | The reader can operate in either mode.  NORMAL: Kiosk2 BL and Image both operate normally.  COMPATIBLE:  BL will not execute flash ISP commands. It will only simulate and acknowledge them.  Main Image will exhibit command behaviors compliant with GR 1.1.0, even though it is new firmware. |        | Has 2 permissible values:<br>00 – NORMAL<br>01 - COMPATIBLE                                                                                                    |

| Tag    | Name                                                              | Focus                    | Description                                                                                                    | Format  | Comments                                                                                                    |
|--------|-------------------------------------------------------------------|--------------------------|----------------------------------------------------------------------------------------------------|---------|----------------------------------------------------------------------------------------------------|
| DFEF3B | Autopoll Transaction<br>Separation Interval                       | Kiosk 2                  | This is configurable, defaults to 0. After a transaction (successful or unsuccessful), the reader will not begin the next transaction until this interval has expired.  In milliseconds" 0001 = 1 msec, 000A = 10 msec, 1388 = 5000 msec. This is a system tag and is configurable via the 04-00 command. | binary  | Default value = 0000                                                                                                    |
| DFEF3C | Fallback<br>Support And<br>Timeout For<br>Waiting Next<br>Command | NEO2.0                   | Used in Activate Transaction Command (02- 40) and decides CT Transaction Fallback Support and Timeout for the next command.                                                                                                    | 3 bytes | Byte 1: Fallback support Byte 2~3: Timeout for next command (Unit: Sec)                                                                                                    |
| DFEF40 | Ascii-code<br>encryption<br>Tag57 TLV                             | UniPay<br>CPR<br>41665-1 |                                                                                                    |         | Original - The Value of 57 A1 18 is encrypted data for 57 11 43 35 12 89 62 82 19 87 D1 21 22 01 00 00 00 00 00 (Pad 0x00)  New: Change 57 11 xx xx to Ascii- code 35 37 31 31 34 33 33 35 31 32 38 39 62 82 31 39 38 37 3D 31 32 31 32 32 30 31 30 30 30 30 30 30 30 30 30 30 (Hex D> '=' (0x3D)) Encrypt the Ascii-code (Pad 0x00) to be 48 bytes data yy yy yy yy yy  Use this New Tag to create TLV data - DFEF40 30 yy yy yy yy yy yy |

| Tag    | Name                  | Focus    | Description                    | Format  | Comments                         |
|--------|-----------------------|----------|--------------------------------|---------|----------------------------------|
| DFEF41 | MAC                   | SRED     | NGA Protocol Products -        | 16      | Encrypted EMV L2 output          |
| 212111 | Verification Data for |          | Augusta S, Augusta S           | Bytes   | data must with MAC               |
|        | SRED                  |          |                                |         | Verification Data while          |
|        |                       |          |                                |         | "Verify Encryption Output        |
|        |                       |          |                                |         | Data Option" is On.              |
| DEFF42 | MAC                   | SRED     | NGA Protocol Products -        | 10      | Encrypted EMV L2 output          |
|        | Verification KSN for  | 3.1.23   | Augusta S, Augusta S           | Bytes   | data must with <b>MAC</b>        |
|        | SRED                  |          |                                | ,       | Verification Data while          |
|        |                       |          |                                |         | Verify Encryption Output         |
|        |                       |          |                                |         | Data Option is On.               |
| DFEF43 | Local TZ/DST          |          | The local time zone & daylight | 4 Bytes | Byte1: +/-, indicates            |
|        | information.          |          | saving information of the      | ,       | current time zone is ahead       |
|        |                       |          | transaction time.              |         | or behind UTC.                   |
|        |                       |          |                                |         | Byte2: HH, hours of the          |
|        |                       |          |                                |         | time difference with UTC.        |
|        |                       |          |                                |         | Byte3: MM, minutes of the        |
|        |                       |          |                                |         | time difference with UTC.        |
|        |                       |          |                                |         | Byte4: Flag for daylight         |
|        |                       |          |                                |         | saving, set 1 to indicate        |
|        |                       |          |                                |         | daylight saving enabled.         |
| DFEF44 | Combination Options   | JCB      | See JCB specification for more | 2 bytes | See                              |
|        | ,                     |          | details.                       | ,       | JCB_Contactless_Terminal         |
|        |                       |          |                                |         | _Spec_v1.3 for details           |
| DFEF45 | Removal Timeout       | JCB      | When the cardholder is asked   | 2 bytes | See                              |
|        |                       |          | to remove their card.          | ,       | JCB_Contactless_Terminal         |
|        |                       |          |                                |         | _Spec_v1.3 for details           |
| DFEF46 | ACT Pass Response     | Cfg      | Used to define the additional  | T&L's   | See ACT Response DOL             |
|        | DOL                   |          | TLV's desired for the ACT Pass |         | specification                    |
|        |                       |          | Response.                      |         |                                  |
| DFEF47 | CDA Hash Input        | DPAS     | Stores the CDA Hash Input      | <=      | Tag used to store the <b>CDA</b> |
|        |                       | CL2.5:C6 | data.                          | 1024    | Hash Input data in the TLV       |
|        |                       | PayPass  |                                | bytes   | <b>Database</b> . Used by        |
|        |                       | CL2.5:C2 |                                |         | ModTLV: HandleDOL() in           |
|        |                       |          |                                |         | the TlvDb static library to      |
|        |                       |          |                                |         | pick up data when                |
|        |                       |          |                                |         | indicated and append to          |
|        |                       |          |                                |         | the other DOL data.              |
| DFEF48 | Indicate - Retrieve   | Contact  | RAM not Enough - Augusta or    | n bytes | If RAM is not enough, the        |
|        | Transaction Result    | Reader   | Augusta S with TransArmor.     |         | Tag Value will be tailed in      |
|        | Again (Due to Output  |          |                                |         | Transaction Result or            |
|        | Ram Not Being         |          |                                |         | response of <b>Retrieve</b>      |
|        | Enough).              |          |                                |         | Transaction Result               |
|        |                       |          |                                |         | Command.                         |
|        |                       |          |                                |         | If RAM is enough, the Tag        |
|        |                       |          |                                |         | Value will not exist.            |
| DFEF49 | Outcome Parameter     | JCB      | Combination of Transaction     | 9 bytes | See                              |
|        | Set                   |          | Outcome Parameters             |         | JCB_Contactless_Terminal         |
|        |                       |          |                                |         | _Spec_v1.3                       |
|        |                       |          |                                |         | , EMV Book A 6.2 for             |
|        |                       |          |                                |         | details                          |

| Tag    | Name                                  | Focus   | Description                                                                                                    | Format  | Comments                                                                                                    |
|--------|---------------------------------------|---------|----------------------------------------------------------------------------------------------------|---------|----------------------------------------------------------------------------------------------------|
| DFEF4A | User Interface Request                | JCB     | Combination of Transaction                                                                                                    | 14      | See                                                                                                    |
|        | Data                                  |         | User Interface Request Data                                                                                                    | bytes   | JCB_Contactless_Terminal                                                                                                    |
|        |                                       |         |                                                                                                    |         | _Spec_v1.3                                                                                                    |
|        |                                       |         |                                                                                                    |         | , EMV Book A 7.1 for                                                                                                    |
|        |                                       |         |                                                                                                    |         | details                                                                                                    |
| DFEF4B | MSR Equivalent Data                   |         | Terminal Setting for MSR                                                                                                    | 3 bytes | See <u>Appendix B</u> .                                                                                                    |
|        | Option                                |         | Equivalent Data Tag DFEF4D                                                                                                    |         |                                                                                                    |
| DFEF4C | MSR Equivalent Data<br>Track Lengths  |         | Track(s) data length for MSR<br>Equivalent Data Tag DFEF4D                                                                           | 6 bytes | <pre><track 1="" length=""/><track 2="" length=""/><track 3="" length=""/><pan< pre=""></pan<></pre>                                                                                                    |
|        |                                       |         |                                                                                                    |         | length> <rfu><rfu><br/>Length of 0 indicates track<br/>disabled in DFEF4B or data<br/>not available. This tag also<br/>serves as an indicator of<br/>which data element are<br/>found first when "Only<br/>First Element Found" is<br/>enabled in DFEF4B.</rfu></rfu> |
| DFEF4D | MSR Equivalent Data                   |         | MSR Equivalent Data                                                                                                    | an      | Data populated with                                                                                                    |
|        |                                       |         | reconstructed from existing                                                                                                    |         | element(s) according to                                                                                                    |
|        |                                       |         | EMV tags. Alpha- numeric                                                                                                    |         | configuration tag DFEF4B                                                                                                    |
|        |                                       |         | format.                                                                                                    |         |                                                                                                    |
| DFEF4E | ACT MSD                               | Cfg     | Used to define the additional                                                                                                    | T&L's   | See ACT Response DOL                                                                                                    |
|        | Response DOL                          |         | TLV's desired for the ACT MSD response.                                                                                              |         | specification                                                                                                    |
| DFEF4F | ACT Decline Response<br>DOL           | Cfg     | Used to define the additional TLV's desired for the ACT Decline and Failed responses.                                                | T&L's   | See ACT Response DOL specification                                                                                                    |
| DFEF50 | Terminal Interchange<br>Profile (JCB) | JCB     | It's a terminal configuration replacement for 9F53 in JCB, since that tag is used in MasterCard and Interac for something different. | 3 bytes | See JCB_Contactless_Terminal _Spec_v1.3 for details                                                                                                    |
| DFEF51 | Bypass EMV<br>Completion Output       | Contact |                                                                                                    | 1 byte  | 01 = Suppress Output<br>(DFEF510101)                                                                                                    |

| Tag              | Name                                   | Focus                   | Description                                                                                                    | Format | Comments                                                                                                    |
|------------------|----------------------------------------|-------------------------|----------------------------------------------------------------------------------------------------|--------|----------------------------------------------------------------------------------------------------|
| DFEF52           | Re-<br>Fallback Times                  | Contact                 | Used for Re- Fallback implementation times setting.                                                                                                    | 1 byte | If this TLV data is not in Transaction Command, the default is 5 times. The value size will be 3 (DFEF520103) ~10(DFEF52010A). If the Value is not 3~10, use 5 times. |
| DFEF53           | Dynamic Reader Limits                  | XP 3.1 to<br>start with | Used to provide a kernel with a variety of reader limits that may vary depending on the card brand.                                                                                    | var    | For XP 3.1 this list contains<br>16 sets of <b>Floor</b> ,<br><b>Transaction</b> , and <b>CVM</b><br><b>Required</b> limits (3 each).                                 |
| DFEF54           | SmartTap AID Index                     | Kiosk III               | Used to select SmartTap AID                                                                                                    | 1 byte | <b>00</b> : use AID A0 00 00 04 76 D0 00 01 01 <b>01</b> : use AID A0 00 00 04 85 10 01 01 01                                                                         |
| DFEF55           | Kernel Specific<br>Features            | Cfg                     | This TLV will contain whatever appropriate feature switches for the kernel dataset it has been configured in. Meaning in Expresspay it may have different meanings than in Visa or MC. | var    | Defined per card brand<br>kernel. Used ONLY in the<br>datasets.                                                                                                    |
| DFEF56           | Retry Limit                            | Interac                 | The total number of taps allowed before transaction is terminated.                                                                                                    | 1 byte | Maximum (and default value) is 3.                                                                                                    |
| DFEF57           | Firmware Version No.                   |                         | Encodes Firmware Version info (ASCII).                                                                                                    | var    | In QuickChip products,<br>specify this tag in <b>DFEF5A</b><br>(see below) to appear in<br><b>Transaction Output</b> .                                                |
| DFEF58           | Current KSN of PIN Encryption DUKPT    | VP8800                  |                                                                                                    |        |                                                                                                    |
| DFEF59           | Terminal Data Setting - Default Amount | QuickChip               |                                                                                                    |        |                                                                                                    |
| DFEF5A           | Terminal Data Setting - Tags to Return | QuickChip               |                                                                                                    |        |                                                                                                    |
| DFEF5B<br>DFEF5C | Mask for Tag5A<br>Mask for Tag56       | QuickChip<br>QuickChip  |                                                                                                    |        |                                                                                                    |
| DFEF5D           | Mask for Tag57                         | QuickChip               |                                                                                                    |        |                                                                                                    |
| DFEF5E           | Mask for Tag 9F6B                      | QuickChip               |                                                                                                    |        |                                                                                                    |
| DFEF5F           | Mask for Tag FFEE13                    | QuickChip               |                                                                                                    |        |                                                                                                    |
| DFEF60           | Mask for Tag FFEE14                    | QuickChip               |                                                                                                    |        |                                                                                                    |
|                  | =                                      | ·                       | l .                                                                                                    |        | 1                                                                                                    |

| Tag           | Name                                           | Focus                     | Description                                                                                                    | Format       | Comments                                                                                                    |
|---------------|------------------------------------------------|---------------------------|----------------------------------------------------------------------------------------------------|--------------|----------------------------------------------------------------------------------------------------|
| Tag<br>DFEF61 | Name<br>Error Code                             | <b>Focus</b><br>QuickChip | Description                                                                                                    | Format       | Note: The list below is not exhaustive. For the complete list, see Appendix  D of this guide.  F2 20 Insert ICC again / Swipe (used for a other fallback)  F2 21 Prompt Fallback (used for case of matching AID)  F2 22 Counter reached/almost exhausted |
| DFEF62        | Allow MSR Swipe data<br>from ICC Card          | QuickChip                 | Determines if an ICC must be attempted to be read first or allowed to return the MSR Swipe data instead (nonfallback) before attempting to read ICC. | 1 byte       | If value = 0x00, then any MSR swipe with an ICC card requires the card to be inserted instead of returning MSR swipe data. MSR swipe data from an ICC card can only be captured in a fallback situation.                                                 |
| DFEF64        | Referral timeout                               |                           | Shows the referral message while waiting time for key                                                                                                | 2 bytes      | If value = 0x01, any card swiped (MSR or ICC) will return MSR swipe data.                                                                                                    |
| DFEF6E        | USB-KB Output Data<br>Postfix                  |                           | entry.                                                                                                    | 0~8<br>bytes |                                                                                                    |
| DFEF6F        | Inter-character Delay<br>for USB- KB Interface |                           |                                                                                                    | 1 byte       |                                                                                                    |

| Tag      | Name                    | Focus     | Description                            | Format    | Comments                                            |
|----------|-------------------------|-----------|----------------------------------------|-----------|-----------------------------------------------------|
| DFEF70   | VP8800 Dual Interface   | VP8800/c  | ID TECH                                | 4 bytes   | <b>b31~b28(4 bits)</b> : AS3911                     |
| DI EI 70 | Interference            | fg        | Proprietary.                           | - bytes   | "Wake- up Timer Control                             |
|          | Prevention Mechanism    | '6        | i roprictary.                          |           | Register" wur/wut2~0.                               |
|          | Fine-Tune Parameters    |           |                                        |           | <b>b27~b24(4 bits)</b> : AS3911                     |
|          | Time runer urumeters    |           |                                        |           | "Amplitude Measurement                              |
|          |                         |           |                                        |           | Config Register" am_d3~0.                           |
|          |                         |           |                                        |           | b23~b16(8 bits):                                    |
|          |                         |           |                                        |           | Calibration IDG Command:                            |
|          |                         |           |                                        |           | Target Amplitude Value.                             |
|          |                         |           |                                        |           | <b>b15~b12(4 bits)</b> : AS3911                     |
|          |                         |           |                                        |           | "Antenna Calibration                                |
|          |                         |           |                                        |           | Control                                             |
|          |                         |           |                                        |           | Register" tre_3~0.                                  |
|          |                         |           |                                        |           | b11~b08(4 bits):                                    |
|          |                         |           |                                        |           | CTLS/MSR Identification                             |
|          |                         |           |                                        |           | Algorithm: Delta Threshold                          |
|          |                         |           |                                        |           | Value.                                              |
|          |                         |           |                                        |           | b07~b00(8 bits):                                    |
|          |                         |           |                                        |           | CTLS/MSR Identification                             |
|          |                         |           |                                        |           | Algorithm: No. of                                   |
|          |                         |           |                                        |           | Amplitude Samples.                                  |
| DFEF71   | Waiting ICC Insert Time | contact   |                                        | 2 bytes   | Wait the ICC card's insert                          |
|          |                         | EMV L2    |                                        | 2 5 7 105 | time when MSR card's                                |
|          |                         |           |                                        |           | service code is 2/6, and the                        |
|          |                         |           |                                        |           | unit is second.                                     |
| DFEF72   | Pre-Poll Card           | VP8800/c  | ID TECH                                | 1 byte    | 0: disable pre-poll card                            |
|          | Mechanism Control in    | fg        | <b>Proprietary:</b> If this tag is not | ,         | mechanism, 1: enable pre-                           |
|          | ACT Cmd & Config        |           | present in the ACT Cmd, the tag        |           | poll card mechanism                                 |
|          | Setting                 |           | stored in configuration will be        |           |                                                     |
|          |                         |           | referred. If this tag present in       |           | Others: auto mode.                                  |
|          |                         |           | the ACT Cmd, it will get rid of        |           |                                                     |
|          |                         |           | the tag stored in configuration.       |           | Enable pre-poll card                                |
|          |                         |           |                                        |           | mechanism under the                                 |
|          |                         |           |                                        |           | combination below:                                  |
|          |                         |           |                                        |           | <ul> <li>Contactless + MSR</li> </ul>               |
|          |                         |           |                                        |           | Contactless +                                       |
|          |                         |           |                                        |           | Contact                                             |
|          |                         |           |                                        |           | <ul> <li>Contactless +<br/>Contact + MSR</li> </ul> |
| DFEF73   | Transaction Mossago     | Kiosk III |                                        | 1 byto    | b8~b4: RFU                                          |
| DFEF/3   | Transaction Message     | MIUSK III |                                        | 1 byte    | DO~D4; KFU                                          |
|          | Type                    |           |                                        |           | b3: Reversal Message                                |
|          |                         |           |                                        |           | b2: Confirmation Message                            |
|          |                         |           |                                        |           | b1: Authorization Message                           |
|          | l                       |           |                                        |           | 5 Authorization message                             |

| Tag    | Name                                         | Focus          | Description                                                                                                    | Format  | Comments                    |
|--------|----------------------------------------------|----------------|----------------------------------------------------------------------------------------------------|---------|-----------------------------|
| DFEF74 | Reference Amplitude<br>Value                 | VP8800/c<br>fg | While pre-poll contactless card mechanism enabled, we will get the current amplitude value.  If the difference between current amplitude and reference amplitude is larger or equal to reference delta value, it means card detected, will go to poll card stage immediately.  The value of this tag cannot be set via IDG command, it only | 2 bytes | Reference amplitude value.  |
|        |                                              |                | set through reference<br>amplitude calibration process                                                                                                    |         |                             |
| DFEF75 | Reference Delta Value                        | VP8800/c<br>fg | For pre-poll contactless card mechanism.  Smaller value means the event of card detected will be triggered easily.                                                                                                    | 1 byte  | Delta value.                |
| DFEF76 | Transaction<br>Interface Type<br>To Activate | NEO2.0         | Is used in Activate Transaction Command (02- 40), to decide which interface (Contact/MSR/Contactless) will be activated.                                                                                                    | 1 byte  |                             |
| DFEF77 | Timeout For<br>Waiting Next<br>Command       | NEO2.0         | Used in Activate Transaction Command (02- 40), and decides Timeout for waiting next command.                                                                                                    | 1 byte  | Unit of measure is seconds. |
| DFEF78 | EMV Contact L2<br>Display Messages<br>Option | Contact<br>L2  | This is an option to send display messages to the host even if the reader already has a display. Request from Cale for Spectrum Pro/L100.                                                                                                    | 1 byte  | 0: Disable<br>1: Enable     |
| DFEF79 | PIN Block Format<br>(When TDES)              | VP8800/<br>Cf  | Used for choosing PIN block format when TDES is used for encryption.                                                                                                    | 1 byte  | Possible values: 0 or 3     |

| Tag    | Name                  | Focus   | Description                        | Format | Comments                             |
|--------|-----------------------|---------|------------------------------------|--------|--------------------------------------|
| DFEF7A | Enable Apple Paycheck | VENDi/  | Determine Apple Pay or Google      | 1 byte | 0: Disable                           |
|        |                       | cfg     | Pay transactions.                  | ,      | 1: Enable                            |
|        |                       |         | ,                                  |        |                                      |
|        |                       |         | If the value is set to 1, after    |        |                                      |
|        |                       |         | reading the card the output        |        |                                      |
|        |                       |         | data will show tag DFEF7B to       |        |                                      |
|        |                       |         | indicate whether the               |        |                                      |
|        |                       |         | transaction is Apple Pay or        |        |                                      |
|        |                       |         | Google Pay.                        |        |                                      |
|        |                       |         | ,                                  |        |                                      |
|        |                       |         | Reader will send 'SELECT OSE'      |        |                                      |
|        |                       |         | to check Apple Pay or Google       |        |                                      |
|        |                       |         | Pay.                               |        |                                      |
| DFEF7B | Apple Pay Status      | VENDi   | If tag DFEF7A value is set to 1,   | 1 byte | 0: Not Apple PayApple VAS            |
|        |                       |         | after reading the card the         |        | or Google Pay/Android VAS            |
|        |                       |         | output data will show tag          |        |                                      |
|        |                       |         | DFEF7B to indicate Apple Pay       |        | 1: Apple Pay or Apple VAS            |
|        |                       |         | or Google Pay.                     |        |                                      |
|        |                       |         |                                    |        | 2: Google Pay or Android             |
|        |                       |         | If tag DFEF7A is not set, the      |        | VAS                                  |
|        |                       |         | output data will not include the   |        |                                      |
|        |                       |         | tag.                               |        |                                      |
| DFEF7C | Track Bit Encoding    | VP8800/ | Returned by the MSR module         | 1 byte |                                      |
|        |                       | MSR     | and containing the track           |        |                                      |
|        |                       |         | encoding information.              |        |                                      |
| DFEF7D | Re-power on Times     | Contact | For control the times of re-       | 1 byte | Range :1-5, Default is 3             |
|        |                       | L2      | power on ICC card before fall      |        |                                      |
|        |                       | _       | back to MSR                        |        |                                      |
| DFEF7E | Fallback Response     | Contact | To control the fallback when       | var    | List of the <b>Response Codes</b>    |
|        | Code List             | L2      | the response code is in this list. |        | from the transaction result          |
|        |                       |         |                                    |        | Response Code is in this             |
|        |                       |         |                                    |        | list, then do fallback.              |
| DFEF7F | Visa                  | KIII    | This tag is used to indicate the   | 1 byte | Bit 7 – ODA and Online               |
|        | Oda And Online        |         | ODA and Online result of VISA.     |        | performed: 1 performed, 0            |
|        | Indicator             |         |                                    |        | Not performed.                       |
|        |                       |         |                                    |        | Bit 6 – RFU Bit 5 – RFU Bit          |
|        |                       |         |                                    |        | 4 – RFU                              |
|        |                       |         |                                    |        | Bit 3 – fDDA performed: 1            |
|        |                       |         |                                    |        | performed, 0 Not                     |
|        |                       |         |                                    |        | performed.                           |
|        |                       |         |                                    |        | Bit 2 – fDDA failed: 1               |
|        |                       |         |                                    |        | Failed, 0 Succeed.                   |
|        |                       |         |                                    |        | <b>Bit 1</b> – SDA performed: 1      |
|        |                       |         |                                    |        | performed, 0 Not performed.          |
|        |                       |         |                                    |        | l '                                  |
|        |                       |         |                                    |        | <b>Bit 0</b> – SDA failed: 1 Failed, |
|        |                       |         |                                    |        | 0 Succeed.                           |

# 3.1. Note for Tag DFED5A

| TAG    | Len  | B1        | B2        | В3  | В4  | B5  | В6  | В7  | B8  |
|--------|------|-----------|-----------|-----|-----|-----|-----|-----|-----|
| DFED5A | 0X08 | see below | see below | RFU | RFU | RFU | RFU | RFU | RFU |

## Byte 1:

| 7.0 | 7,410 |    |    |    |    |    |    |                             |  |  |  |
|-----|-------|----|----|----|----|----|----|-----------------------------|--|--|--|
| b7  | b6    | b5 | b4 | b3 | b2 | b1 | ьо | Description                 |  |  |  |
|     |       |    |    |    |    |    | Х  | "Authorizing" (0)           |  |  |  |
|     |       |    |    |    |    | Х  |    | "\$1.00" (1)                |  |  |  |
|     |       |    |    |    | Х  |    |    | "Timeout" (2)               |  |  |  |
|     |       |    |    | Х  |    |    |    | "Cancelled" (3)             |  |  |  |
|     |       |    | Х  |    |    |    |    | "Enter PIN" (4)             |  |  |  |
|     |       | Х  |    |    |    |    |    | "Beep on CT completion" (5) |  |  |  |
|     | Х     |    |    |    |    |    |    | "See PINPAD" (6)            |  |  |  |
| Χ   |       |    |    |    |    |    |    | "Declined" (7)              |  |  |  |

## Byte 2:

| <del></del> | 5 y t |    |    |    |    |    |    |                          |  |  |  |
|-------------|-------|----|----|----|----|----|----|--------------------------|--|--|--|
| b7          | b6    | b5 | b4 | b3 | b2 | b1 | ьо | Description              |  |  |  |
|             |       |    |    |    |    |    | Х  | "Welcome" (0)            |  |  |  |
|             |       |    |    |    |    | Х  |    | "Welcome" (1)            |  |  |  |
|             |       |    |    |    | Х  |    |    | "Welcome" (2)            |  |  |  |
|             |       |    |    | Х  |    |    |    | PINBYPASS (3)            |  |  |  |
|             |       |    | Х  |    |    |    |    | Thousand Separator (4)   |  |  |  |
|             |       | Х  |    |    |    |    |    | "Authorizing" (5)        |  |  |  |
|             | Х     |    |    |    |    |    |    | "Authorizing" (6)        |  |  |  |
| Х           |       |    |    |    |    |    |    | "Do Not Remove Card" (7) |  |  |  |

Byte 3:

| b7 | b6 | b5 | b4 | b3 | b2 | b1 | ьо | Description             |
|----|----|----|----|----|----|----|----|-------------------------|
|    |    |    |    |    |    |    | Χ  | Amount String (0)       |
|    |    |    |    |    |    | Х  |    | Bootup Beep (1)         |
|    |    |    |    |    | Χ  |    |    | CTLS Logo LED (2)       |
|    |    |    |    | Χ  |    |    |    | Beep when PIN Entry (3) |
|    |    |    |    |    |    |    |    | RFU                     |
|    |    |    |    |    |    |    |    | RFU                     |
|    |    |    |    |    |    |    |    | RFU                     |
|    |    |    |    |    |    |    |    | RFU                     |

#### Byte 1:

(0) ALL LCD, during 62-01 get online PIN

O: do not display "Authorizing.."

1: display "Authorizing.

**(1)** ALL LCD

0: do not hide \$1.00

1: hide \$1.00

(2) ALL LCD

0: do not hide "Timeout"

1: hide "Timeout"ut"

(3) ALL LCD

0: do not hide "Cancelled"

1: hide "Cancelled"

(4) Host LCD only, Non PINPAD device only

0: do not notify Host "Enter PIN"

1: notify Host "Enter PIN""

(5) When CT transaction is completed

0: do not beep

1: beep

only available on VP3300, not for NEO 2.0

(6) Host LCD only

0: do not notify Host "See PINPAD"

1: notify Host "See PINPAD"

(7) ALL LCD, CT only, FastEMV/Quick Chip, online decline only

0: do not hide "Declined"

1: hide "Declined"

#### Byte 2:

- (0) Host LCD only
- 0: do not hide "Welcome"
- 1: hide "Welcome"
- (1) Aux LCD, L100, RT1050
- 0: do not hide "Welcome"
- 1: hide "Welcome"
- (2) Internal LCD,
- 0: do not hide "Welcome"
- 1: hide "Welcome"

#### (3) PINPAD

- 0: allow press "Enter" w/o any input
- 1: do not allow press "Enter" w/o any input
- (4) Thousand Separator in Amount String
- 0: do not display thousand separator
- 1: display thousand separator
- (5) After Swiping a non-financial card
- 0: do not hide "Authorizing..."
- 1: hide "Authorizing..."
- (6) After Swiping a financial card
- 0: do not hide "Authorizing..."
- 1: hide "Authorizing..."
- (7) When displaying "Processing..." during EMV CT
- 0: don't display "Do Not Remove Card"
- 1: display "Do Not Remove Card"

#### Byte 3:

- (0) For Amount string from tag 9F02
- 0: do not hide the amount string
- 1: hide the amount string
- (1) Buzzer
- 0: Beep during bootup as normal
- 1: Mute bootup beep
- (2) CTLS Logo LED
- 0: disabled during transaction
- 1: enabled during transaction
- (3) Buzzer
- 0: No beep for PIN Entry
- 1: Beep for PIN Entry

## 3.2. Note for Tag DFEE25

For contact EMV transactions, a two-byte result code may be returned in DFEE25. Check the contents of tag DFEE25, when it occurs, and interpret the results as follows:

**Note**: The result code is always two bytes long. The bottom two bits of the first byte are flags. If the zero bit is set, it means there was "advice." If the 1 bit was set, it means there was a "reversal." E.g.: 0203 means there was a reversal (02) and the result was 03 (declined).

#### **EMV Result Codes**

| Code   | Message                                                              |
|--------|----------------------------------------------------------------------|
| 0x0000 | EMV_RESULT_CODE_APPROVED_OFFLINE                                     |
| 0x0001 | EMV_RESULT_CODE_DECLINED_OFFLINE                                     |
| 0x0002 | EMV_RESULT_CODE_APPROVED                                             |
| 0x0003 | EMV_RESULT_CODE_DECLINED                                             |
| 0x0004 | EMV_RESULT_CODE_GO_ONLINE                                            |
| 0x0005 | EMV_RESULT_CODE_CALL_YOUR_BANK                                       |
| 0x0006 | EMV_RESULT_CODE_NOT_ACCEPTED                                         |
| 0x0007 | EMV_RESULT_CODE_FALLBACK_TO_MSR (EMV_RESULT_CODE_USE_MSR)            |
| 0x0008 | EMV_RESULT_CODE_TIMEOUT                                              |
| 0x0010 | EMV_RESULT_CODE_AUTHENTICATE_TRANSACTION                             |
| 0x00FF | EMV_RESULT_CODE_UNABLE_TO_REACH_HOST                                 |
| 0x1001 | EMV_RESULT_CODE_FILE_ARG_INVALID                                     |
| 0x2001 | EMV_RESULT_CODE_MEMORY_NOT_ENOUGH                                    |
| 0x3004 | EMV_RESULT_CODE_FALLBACK_SITUATION                                   |
| 0x3012 | EMV_RESULT_CODE_MSR_CARD_ERROR_FALLBACK                              |
| 0x3013 | EMV_RESULT_CODE_TIMEOUT_FOR_WAITING_ICC_INSERT_OR_MSR_SWIPE_FALLBACK |
| 0x5001 | EMV_RESULT_CODE_PARSING_TAGS_FAILED                                  |
| 0x5002 | EMV_RESULT_CODE_CARD_DATA_ELEMENT_DUPLICATE                          |
| 0x5003 | EMV_RESULT_CODE_DATA_FORMAT_INCORRECT                                |
| 0x5004 | EMV_RESULT_CODE_APP_NO_TERM                                          |
| 0x5005 | EMV_RESULT_CODE_APP_NO_MATCHING                                      |
| 0x5006 | EMV_RESULT_CODE_MANDATORY_OBJECT_MISSING                             |
| 0x5007 | EMV_RESULT_CODE_APP_SELECTION_RETRY                                  |
| 0x5008 | EMV_RESULT_CODE_AMOUNT_ERROR_GET                                     |
| 0x5009 | EMV_RESULT_CODE_CARD_REJECTED                                        |
| 0x5010 | EMV_RESULT_CODE_AIP_NOT_RECEIVED                                     |
| 0x5011 | EMV_RESULT_CODE_AFL_NOT_RECEIVED                                     |
| 0x5012 | EMV_RESULT_CODE_AFL_LEN_OUT_OF_RANGE                                 |
| 0x5013 | EMV_RESULT_CODE_SFI_OUT_OF_RANGE                                     |
| 0x5014 | EMV_RESULT_CODE_AFL_INCORRECT                                        |
| 0x5015 | EMV_RESULT_CODE_EXP_DATE_INCORRECT                                   |

| Code   | Message                                   |
|--------|-------------------------------------------|
| 0x5016 | EMV_RESULT_CODE_EFF_DATE_INCORRECT        |
| 0x5018 | EMV_RESULT_CODE_CRYPTOGRAM_TYPE_INCORRECT |
| 0x5019 | EMV_RESULT_CODE_PSE_BY_CARD_NOT_SUPPORTED |
| 0x5020 | EMV_RESULT_CODE_USER_LANGUAGE_SELECTED    |
| 0x5021 | EMV_RESULT_CODE_SERVICE_NOT_ALLOWED       |
| 0x5022 | EMV_RESULT_CODE_NO_TAG_FOUND              |
| 0x5023 | EMV_RESULT_CODE_CARD_BLOCKED              |
| 0x5024 | EMV_RESULT_CODE_LEN_INCORRECT             |
| 0x5025 | EMV_RESULT_CODE_CARD_COM_ERROR            |
| 0x5028 | EMV_RESULT_CODE_ARC_NOT_PRESENCED         |
| 0x5030 | EMV_RESULT_CODE_COMM_NO_ONLINE            |
| 0x5031 | EMV_RESULT_CODE_TRAN_TYPE_INCORRECT       |
| 0x5036 | EMV_RESULT_CODE_APP_BLOCK_AID             |
| 0x5037 | EMV_RESULT_CODE_PAN_INVALID               |
| 0x5038 | EMV_RESULT_CODE_TRANS_TYPE_NO_SUPPORT     |
| 0x6003 | EMV_RESULT_CODE_CVM_TAG_8E_MISSING        |
| 0x6004 | EMV_RESULT_CODE_CVM_TAG_8E_FORMAT_ERROR   |

# 3.3. Note for Tag DFEF36

| 8 | 7 | 6 | 5 | 4 | 3 | 2 | 1 | Notes:                             |  |
|---|---|---|---|---|---|---|---|------------------------------------|--|
| - | - | _ | - | - | - | _ | Χ | -Disable Media Detection Reporting |  |
|   |   |   |   |   |   |   |   | -Enable Media Detection Reporting  |  |
| _ | - | _ | _ | _ | _ | Χ | _ | -Disable Media Removal Reporting   |  |
|   |   |   |   |   |   |   |   | -Enable Media Removal Reporting    |  |
| 0 | 0 | 0 | 0 | 0 | 0 | _ | _ | RFU                                |  |

| 8 | 7 | 6 | 5 | 4 | 3 | 2 | 1 | Notes:                                |  |  |  |
|---|---|---|---|---|---|---|---|---------------------------------------|--|--|--|
| _ | - | _ | _ | - | _ | _ | Χ | 0 - RF Field Deactivated 1 - RF Field |  |  |  |
|   |   |   |   |   |   |   |   | Activated                             |  |  |  |
| _ | - | - | - | - | - | Χ | - | 0 - No CL Media Detected 1 - CL Media |  |  |  |
|   |   |   |   |   |   |   |   | Detected                              |  |  |  |
| _ | - | _ | _ | - | Χ | _ | _ | - CL Media Removed                    |  |  |  |
|   |   |   |   |   |   |   |   | - CL Media Still Present              |  |  |  |
| _ | _ | - | - | Χ | - | - | - | 0 - No CT Media Detected 1 - CT Media |  |  |  |
|   |   |   |   |   |   |   |   | Detected                              |  |  |  |
| _ | - | _ | Χ | - | _ | _ | _ | - CT Media Removed                    |  |  |  |
|   |   |   |   |   |   |   |   | - CT Media Still Present              |  |  |  |
| _ | _ | Χ | _ | _ | _ | _ | _ | - No effect                           |  |  |  |
|   |   |   |   |   |   |   |   | - PollForToken aborted                |  |  |  |
| 0 | 0 | _ | _ | _ | _ | _ | _ | RFU                                   |  |  |  |

**Byte 3**: Status Byte 2 - RFU Byte 4: Status Byte 3 - RFU

# 4. Constructed Tags

| Tag    | Name              | Focus        | Description         | Format | Comment                                                             |
|--------|-------------------|--------------|---------------------|--------|---------------------------------------------------------------------|
| FFEE01 | ViVOpay TLV       |              | ViVOpay Proprietary |        | Encapsulating Tag: Contains TLVs                                    |
|        | Group Tag         |              | Tag. Transaction    |        | returned by <b>Special Flow</b> apps                                |
|        |                   |              | (Cmd+Rsp)           |        | invoked during Pre-PPSE Processing                                  |
| FFEE02 | ViVOpay Pre-      | Special Flow | Transaction         | TLVs   | Encapsulating Tag: Contains TLVs                                    |
|        | PPSE Special Flow |              | (response)          |        | returned by <b>Special Flow</b> apps                                |
|        | Group Tag         |              |                     |        | invoked during Post-PPSE                                            |
|        |                   |              |                     |        | Processing                                                          |
| FFEE03 | ViVOpay Post-     | Special Flow | Transaction         | TLVs   | This tag will hold any intermediate                                 |
|        | PPSE Special Flow |              | (response)          |        | MSG signals issued by <b>Process K</b>                              |
|        | Group Tag         |              |                     |        | during the transaction and included                                 |
|        |                   |              |                     |        | in the ACT response. If enabled, for                                |
|        |                   |              |                     |        | L2 verification of MSG signal data. It                              |
|        |                   |              |                     |        | is also used to enable this                                         |
|        |                   |              |                     |        | functionality.                                                      |
|        |                   |              |                     |        | If sent in the ACT command <b>Signal</b>                            |
|        |                   |              |                     |        | <b>Data</b> capture will be enabled for that                        |
|        |                   |              |                     |        | transaction and this tag will then be                               |
|        |                   |              |                     |        | returned in the ACT response if any                                 |
|        |                   |              |                     |        | data was added to it during the                                     |
|        |                   |              |                     |        | transaction.                                                        |
| FFEE04 | Intermediate      | General      | General             | TLVs   | This tag holds any intermediate MSG                                 |
|        | Message Data      |              |                     |        | signals issued by Process K during                                  |
|        |                   |              |                     |        | the transaction and included in the                                 |
|        |                   |              |                     |        | ACT response (if enabled for L2                                     |
|        |                   |              |                     |        | verification of MSG signal data. It is                              |
|        |                   |              |                     |        | also used to enable this                                            |
|        |                   |              |                     |        | functionality.                                                      |
|        |                   |              |                     |        | If sent in the ACT command, Signal                                  |
|        |                   |              |                     |        | Data capture is enabled for that                                    |
|        |                   |              |                     |        | transaction and this tag is returned                                |
|        |                   |              |                     |        | in the ACT response if any data was                                 |
|        |                   |              |                     |        | added to it during the transaction.                                 |
| FFEE05 | Intermediate      | General      | General             |        | This tag is used inside FFEE04 to                                   |
|        | Message Marker    |              |                     |        | delineate the individual signals (MSG                               |
|        |                   |              |                     |        | or OUT) that are added.                                             |
|        |                   |              |                     |        | It contains to a DEO(120/O Los o                                    |
|        |                   |              |                     |        | It contains tag DF8129 (Outcome                                     |
|        |                   |              |                     |        | Parameter Set) and tag DF8116<br>(User Interface Request Data); for |
|        |                   |              |                     |        | detailed DF8129 and DF8116,                                         |
|        |                   |              |                     |        | please refer to <i>EMV Contactless</i>                              |
|        |                   |              |                     |        | Book C-2 Kernel 2 Specification.                                    |
|        |                   |              |                     |        | book & 2 Kerner 2 Specification.                                    |
|        |                   |              |                     |        | Example: FF EE 05 26 DF 81                                          |
|        |                   |              |                     |        | 29 08 10 F0 F0 00 A0 F0                                             |
|        |                   |              |                     |        | FF 00 DF 81 16 16 03 04                                             |
|        |                   |              |                     |        | 00 00 00 00 00 00 00 00                                             |
|        | l                 |              |                     | 1      | 00 00 00 00 00                                                      |

| Tag    | Name             | Focus       | Description                      | Format | Comment                              |
|--------|------------------|-------------|----------------------------------|--------|--------------------------------------|
| FFEE06 | ApplePay VAS     | Apple       | ApplePay VAS                     | TLVs   | Constructed tag with individually    |
|        | Container        | ''          | ,                                |        | encrypted sensitive tags. KSN        |
|        |                  |             |                                  |        | DFEE12 needed for decryption         |
| FFEE07 | Encrypted        | Clearing    |                                  | TLVs   | Constructed tag with individual      |
|        | Sensitive Tags   |             |                                  |        | masked tags.                         |
| FFEE08 | Masked Tags      | Clearing    |                                  | TLVs   | Constructed tag that contains        |
|        |                  |             |                                  |        | associated pairs <b>of Amount,</b>   |
|        |                  |             |                                  |        | Authorization. (9F02) and RIDs.      |
|        |                  |             |                                  |        | Kernel uses Amount, Authorization    |
|        |                  |             |                                  |        | from a table when the related RID is |
|        |                  |             |                                  |        | detected.                            |
| FFEE09 | Fixed Fare       |             | TR3-FTP Phase 2                  | TLVs   | No wild cards allowed.               |
|        | Amounts          |             |                                  |        |                                      |
| FFEEOA | BIN Range        | Whitelist   | Contains two BINs                | TLVs   | No wild cards allowed.               |
|        |                  |             | (DFEF21). Any BIN                |        |                                      |
|        |                  |             | including and                    |        |                                      |
|        |                  |             | between the first BIN            |        |                                      |
|        |                  |             | and second BIN is a              |        |                                      |
|        |                  |             | nonfinancial                     |        |                                      |
|        |                  |             | regardless of                    |        |                                      |
|        |                  |             | content.                         |        |                                      |
| FFEEOB | AID Range        | Whitelist   | Contains two AIDs                | TLVs   |                                      |
|        |                  |             | (DFEF22). Any AID                |        |                                      |
|        |                  |             | including and                    |        |                                      |
|        |                  |             | between the first AID            |        |                                      |
|        |                  |             | and second AID is a nonfinancial |        |                                      |
|        |                  |             | regardless of                    |        |                                      |
|        |                  |             | content.                         |        |                                      |
| FFEEOC | Whitelist        | Whitelist   | List of the BINs and             | TLV's  |                                      |
| FFEEOC | VVIIICEIISC      | VVIIICEIISC | the AIDs and ranges              | ILV3   |                                      |
|        |                  |             | of BINs and AIDs that            |        |                                      |
|        |                  |             | will be used to                  |        |                                      |
|        |                  |             | determine if                     |        |                                      |
|        |                  |             | sensitive SRED data              |        |                                      |
|        |                  |             | will be evaluated.               |        |                                      |
|        |                  |             | Example: If in the               |        |                                      |
|        |                  |             | whitelist they are               |        |                                      |
|        |                  |             | assumed non-                     |        |                                      |
|        |                  |             | financial.                       |        |                                      |
| FFEEOD | Torn Temp Record | Mastercard  | Temporary (List)                 | TLVs   |                                      |
|        |                  |             | construction tag                 |        |                                      |
|        |                  |             | used to hold                     |        |                                      |
|        |                  |             | intermediate <b>Torn</b>         |        |                                      |
|        |                  |             | Transaction Log                  |        |                                      |
|        |                  |             | entries. Mirrors the             |        |                                      |
|        |                  |             | objects as defined in            |        |                                      |
|        |                  |             | the specification.               |        |                                      |

| Tag      | Name                       | Focus       | Description                         | Format | Comment                                                       |
|----------|----------------------------|-------------|-------------------------------------|--------|---------------------------------------------------------------|
|          | ViVOpay MChip              | MasterCard  | Is this TLV exposed                 | TLVs   |                                                               |
|          | Group Tag                  |             | via the serial                      |        |                                                               |
|          |                            |             | interface?                          |        |                                                               |
|          |                            |             | If yes, then which                  |        |                                                               |
|          |                            |             | commands                            |        |                                                               |
|          |                            |             | Act Trans (Cmd or                   |        |                                                               |
|          |                            |             | Resp)?                              |        |                                                               |
|          |                            |             | Get/Set Config?                     |        |                                                               |
|          |                            |             | Get/Set Con-Groups?                 |        |                                                               |
|          | ViVOpay Discover           | Discover    | ???                                 | TLVs   | Discover DPAS                                                 |
|          | Group Tag                  | N'          | Halda III a Lana Car                | TIME   | Dealess Conditionally of the                                  |
|          | Cash Reader Risk<br>Record | Visa        | Holds the tags for cash transaction | TLVs   | Replaces functionality of now obsolete 04-0C command.         |
| '        | Record                     |             | reader risk                         |        | obsolete 04-00 command.                                       |
|          |                            |             | parameters.                         |        |                                                               |
| FFEE13   | Cashback Reader            | Visa        | Holds the tags for                  | TLVs   | Replaces functionality of now                                 |
|          | Risk Record                | Visa        | cashback transaction                | 1203   | obsolete 04-0D command.                                       |
|          |                            |             | reader risk                         |        |                                                               |
|          |                            |             | parameters.                         |        |                                                               |
| FFEE14   | DRL Record 1               | Visa        | Holds the tags for                  | TLVs   | One of four tags to replace                                   |
|          |                            |             | reader risk record.                 |        | functionality of now obsolete 04-0E                           |
|          |                            |             |                                     |        | command.                                                      |
| FFEE15   | DRL Record 2               | Visa        | Holds the tags for                  | TLVs   | One of four tags to replace                                   |
|          |                            |             | reader risk record.                 |        | functionality of now obsolete 04-0E                           |
|          |                            |             |                                     |        | command.                                                      |
| FFEE16   | DRL Record 3               | Visa        | Holds the tags for                  |        | One of four tags to replace                                   |
|          |                            |             | reader risk record.                 |        | functionality of now obsolete 04-0E                           |
|          |                            |             |                                     |        | command.                                                      |
| FFEE17   | DRL Record 4               | Visa        | Holds the tags for                  |        | One of four tags to replace                                   |
|          |                            |             | reader risk record.                 |        | functionality of now obsolete 04-0E                           |
|          |                            |             |                                     |        | command.                                                      |
| 1        | Tags to Write Yet          | Mastercard  | Used in <b>Data</b>                 |        |                                                               |
|          | Before GenAC               |             | Exchange. (See                      |        |                                                               |
|          | <del>-</del>               |             | CL25:C2)                            |        |                                                               |
| 1        | Tags to Write Yet          | Mastercard  | Used in <b>Data</b>                 |        |                                                               |
| '        | After GenAC                |             | Exchange. (See                      |        |                                                               |
| FFFF40 - | Taurainal Ana DET          | Maskausaud  | CL25:C2)                            |        | Fack DET cianalla data akandaka                               |
| l l      | Terminal App DET           | Mastercard  | Used in <b>Data</b>                 |        | Each DET signal's data should be                              |
| '        | Data                       |             | Exchange. (See CL25:C2)             |        | wrapped in this tag in a <b>Continue Transaction Command.</b> |
| FFEE20   | Apple VAS                  | KIII,       | This construct                      |        | mansaction Committee.                                         |
| l I      | Merchant ID                | Apple VAS   | contains several                    |        |                                                               |
|          | Setting Container          | , ibbic AU2 | Merchant ID                         |        |                                                               |
|          | Jetting Container          |             | structures (FFEE21)                 |        |                                                               |
| FFEE21   | Apple VAS                  | KIII,       | This constructed tag                |        |                                                               |
| l l      | Merchant ID                | Apple VAS   | contains Merchant ID                |        |                                                               |
| l l      | Setting                    |             | structure's content:                |        |                                                               |
|          |                            |             |                                     |        |                                                               |

| Tag    | Name                               | Focus                                             | Description                                                                            | Format | Comment                                                                                                    |
|--------|------------------------------------|---------------------------------------------------|----------------------------------------------------------------------------------------|--------|----------------------------------------------------------------------------------------------------|
| FFEE69 | ViVOpay<br>Proprietary Tag<br>List | Amex<br>Discover<br>Interac<br>Mastercard<br>Visa | This construct contains a list of proprietary tags that happen during the transaction. | TLVs   | Added for Mastercard PayPass 3.0.2. and this TLV is a <b>Group TLV</b> and included in Group 1.  The user can set it with 'expected' TLV and the MC app can interact with and modify the TLV if encountered during the transaction. |
|        |                                    |                                                   |                                                                                        |        | <b>Unrecognized</b> tags are expected and returned to the POS.                                                                                                    |
|        |                                    |                                                   |                                                                                        |        | For all other apps (Amex, Discover, Interac, Visa), this is NOT a <b>Group TLV</b> . Instead, it is created                                                                                                    |
|        |                                    |                                                   |                                                                                        |        | dynamically by the reader during the transaction. This TLV will only                                                                                                    |
|        |                                    |                                                   |                                                                                        |        | contain unrecognized TLVs that are found inside the <b>Template Tag BFOC</b> during <b>PPSE</b> or <b>Final Select</b> .                                                                                                    |

## 5. Appendix A: Contact EMV Configuration Values (Tag DFEE1E)

Contact Terminal Configuration (**Default**: F0 DC 3C F0 C2 9E 94 00) .

## Byte 1:

| b8 | b7 | b6 | b5 | b4 | b3 | b2 | b1 | Meaning:                  |
|----|----|----|----|----|----|----|----|---------------------------|
| 1  | Χ  | Χ  | Χ  | Χ  | Χ  | Χ  | Χ  | Key Pad support           |
| Χ  | 1  | Χ  | Χ  | Χ  | Χ  | Χ  | Χ  | LCD support               |
| Χ  | Χ  | 1  | Χ  | Χ  | Χ  | Χ  | Χ  | PIN Pad support           |
| Χ  | Χ  | Χ  | 1  | Χ  | Χ  | Χ  | Χ  | Print Support             |
| Χ  | Χ  | Χ  | Χ  | 1  | Χ  | Χ  | Χ  | Confirm Amount is enabled |
| Χ  | Χ  | Χ  | Χ  | Χ  | 0  | Χ  | Χ  | RFU                       |
| Χ  | Χ  | Χ  | Χ  | Χ  | Χ  | 0  | Χ  | RFU                       |
| Χ  | Χ  | Χ  | Χ  | Χ  | Χ  | Χ  | 0  | RFU                       |

#### Byte 2:

| - 7 |    |    |    |    |    |    |    |                               |
|-----|----|----|----|----|----|----|----|-------------------------------|
| b8  | b7 | b6 | b5 | b4 | b3 | b2 | b1 | Meaning:                      |
| 1   | Χ  | Χ  | Χ  | Χ  | Χ  | Χ  | Χ  | PSE support                   |
| Χ   | 1  | Χ  | Χ  | Χ  | Χ  | Χ  | Χ  | Cardholder confirmation       |
| Χ   | Χ  | 1  | Χ  | Χ  | Χ  | Χ  | Χ  | Preferred display order       |
| Χ   | Χ  | Χ  | 1  | Χ  | Χ  | Χ  | Χ  | Multi language                |
| Χ   | Χ  | Χ  | Χ  | 1  | Χ  | Χ  | Χ  | EMV language selection method |
| Χ   | Χ  | Χ  | Χ  | Χ  | 1  | Χ  | Χ  | Default DDOL                  |
| Χ   | Χ  | Χ  | Χ  | Χ  | Χ  | 0  | Χ  | RFU                           |
| Χ   | Х  | Χ  | Χ  | Χ  | Χ  | Χ  | 0  | RFU                           |

### Byte 3:

| b8 | b7 | b6 | b5 | b4 | b3 | b2 | b1 | Meaning:                             |
|----|----|----|----|----|----|----|----|--------------------------------------|
| 0  | Χ  | Χ  | Χ  | Χ  | Χ  | Χ  | Χ  | RFU (Revocation of Issuer Public Key |
|    |    |    |    |    |    |    |    | Certificate (DF26))                  |
| Χ  | 1  | Χ  | Χ  | Χ  | Χ  | Χ  | Χ  | Manual action when CA PK loading     |
|    |    |    |    |    |    |    |    | fails                                |
| Χ  | Χ  | 1  | Χ  | Χ  | Χ  | Χ  | Χ  | CA PK verified with check sum        |
| Χ  | Χ  | Χ  | 1  | Χ  | Χ  | Χ  | Χ  | Bypass PIN Entry                     |
| Χ  | Χ  | Χ  | Χ  | 1  | Χ  | Χ  | Χ  | Subsequent bypass PIN Entry          |
| Χ  | Χ  | Χ  | Χ  | Χ  | 1  | Χ  | Χ  | Get data for pin try counter         |
| Χ  | Χ  | Χ  | Χ  | Χ  | Χ  | 0  | Χ  | RFU                                  |
| Χ  | Χ  | Χ  | Χ  | Χ  | Χ  | Χ  | 0  | RFU                                  |

## Byte 4:

| b8 | b7 | b6 | b5 | b4 | b3 | b2 | b1 | Meaning:                     |
|----|----|----|----|----|----|----|----|------------------------------|
| 1  | Χ  | Χ  | Χ  | Χ  | Χ  | Χ  | Χ  | Amount before CVM processing |
| Χ  | 1  | Χ  | Χ  | Χ  | Χ  | Χ  | Χ  | Floor limit checking         |
| Χ  | Χ  | 1  | Χ  | Χ  | Χ  | Χ  | Χ  | Random transaction selection |
| Χ  | Χ  | Χ  | 1  | Χ  | Χ  | Χ  | Χ  | Velocity checking            |
| Χ  | Χ  | Χ  | Χ  | 0  | Χ  | Χ  | Χ  | RFU (Transaction Log (DF11)) |
| Χ  | Χ  | Χ  | Χ  | Χ  | 0  | Χ  | Χ  | RFU (Exception File (DF27))  |
| Χ  | Χ  | Χ  | Χ  | Χ  | Χ  | 0  | Χ  | RFU                          |
| Χ  | Χ  | Χ  | Χ  | Χ  | Χ  | Χ  | 0  | RFU                          |

### Byte 5:

| B8 | В7 | В6 | B5 | B4 | В3 | <b>B2</b> | B1 | Meaning:                                       |
|----|----|----|----|----|----|-----------|----|------------------------------------------------|
| 1  | Χ  | Χ  | Χ  | Χ  | Χ  | Χ         | Χ  | Terminal Action Code Support                   |
| Χ  | 1  | Χ  | Χ  | Χ  | Χ  | Χ         | Χ  | Terminal Action Code Can Be Change             |
| X  | X  | 1  | X  | Х  | X  | X         | Χ  | Terminal Action Code Can Be Deleted or Disable |
| X  | Χ  | Χ  | 1  | Χ  | Χ  | Χ         | Χ  | Default Action Code Processing                 |
|    |    |    |    |    |    |           |    | Before 1st Gac                                 |
| Χ  | Χ  | Χ  | Х  | 1  | Χ  | Χ         | Χ  | Default Action Code Processing After           |
|    |    |    |    |    |    |           |    | 1st Gac                                        |
| Χ  | Χ  | Χ  | Χ  | Χ  | 1  | Χ         | Χ  | Tac/Iac Default Process When Unable            |
|    |    |    |    |    |    |           |    | to Go Online (Skipped)                         |
| Χ  | Χ  | Χ  | Χ  | Χ  | Χ  | 1         | Χ  | Tac/Iac Default Process When Unable            |
|    |    |    |    |    |    |           |    | to Go Online (Normal)                          |
| Χ  | Χ  | Χ  | Χ  | Χ  | Χ  | Χ         | 0  | Rfu                                            |

#### Byte 6:

| Dyte | <b>U</b> . |    |    |    |    |    |    |                           |
|------|------------|----|----|----|----|----|----|---------------------------|
| b8   | b7         | b6 | b5 | b4 | Ь3 | b2 | b1 | Meaning:                  |
| 1    | Χ          | Χ  | Χ  | Χ  | Χ  | Χ  | Χ  | Forced Online Support     |
| Χ    | 1          | Χ  | Χ  | Χ  | Χ  | Χ  | Χ  | Forced Acceptance Support |
| Χ    | Χ          | 1  | Χ  | Χ  | Χ  | Χ  | Χ  | Advice Support            |
| Χ    | Χ          | Χ  | 1  | Χ  | Χ  | Χ  | Χ  | Issuer Referrals Support  |
| Χ    | Χ          | Χ  | Χ  | 1  | Χ  | Χ  | Χ  | Batch Data Capture        |
| Χ    | Χ          | Χ  | Χ  | Χ  | 1  | Χ  | Χ  | Online Data Capture       |
| Χ    | Χ          | Χ  | Χ  | Χ  | Χ  | 1  | Χ  | Default TDOL              |
| Χ    | Χ          | Χ  | Χ  | Χ  | Χ  | Χ  | 0  | RFU                       |

## Byte 7:

| b8 | b7 | b6 | b5 | b4 | Ь3 | b2 | b1 | Meaning:                                                                                                    |
|----|----|----|----|----|----|----|----|----------------------------------------------------------------------------------------------------|
| 1  | Х  | Χ  | Χ  | Χ  | Χ  | Χ  | Χ  | Amount and Pin Entered on The Same                                                                                                    |
|    |    |    |    |    |    |    |    | Keypad                                                                                                    |
| Χ  | 1  | Χ  | Χ  | Х  | Х  | Χ  | Χ  | ICC/Magstripe Reader Combined                                                                                                    |
| Χ  | Χ  | 1  | Χ  | Х  | Х  | Χ  | Χ  | Magstripe Read First                                                                                                    |
| Χ  | Χ  | Χ  | 1  | Χ  | Χ  | Χ  | Χ  | Support Account Type Selection                                                                                                    |
| Χ  | Χ  | Χ  | Χ  | 1  | Х  | Χ  | Χ  | On Fly Script Processing                                                                                                    |
| Χ  | Χ  | Χ  | Χ  | Χ  | 1  | Χ  | Χ  | Internal Date Management                                                                                                    |
| X  | X  | X  | X  | X  | X  | 1  | X  | Reversal Mode (1)Unable Go Online (2) Arc Error 0: (3) Online Approved but Reader Not Approved. 1: (3) Online Approved but Card Response Aac. |
| Χ  | Х  | Х  | Х  | Х  | Х  | Х  | 0  | RFU                                                                                                    |

## Byte 8:

| Г | b8 | b7 | b6 | b5 | b4 | b3 | b2 | b1 | Meaning: |
|---|----|----|----|----|----|----|----|----|----------|
|   | Χ  | Χ  | Χ  | Χ  | Χ  | Χ  | Χ  | Χ  | RFU      |

## 6. Appendix B: Encrypted Track Data Status (Tag DFEF4B)

Byte 1:

| b8 | <b>b</b> 7 | b6 | b5 | b4 | b3 | b2 | b1 | Meaning:                             |
|----|------------|----|----|----|----|----|----|--------------------------------------|
| 1  | Χ          | Χ  | Χ  | Χ  | Χ  | Χ  | Χ  | Amount and Pin Entered on The Same   |
|    |            |    |    |    |    |    |    | Keypad                               |
| Χ  | 1          | Χ  | Χ  | Χ  | Χ  | Χ  | Χ  | ICC/Magstripe Reader Combined        |
| Χ  | Χ          | 1  | Χ  | Χ  | Χ  | Χ  | Χ  | Magstripe Read First                 |
| Χ  | Χ          | Χ  | 1  | Χ  | Χ  | Χ  | Χ  | Support Account Type Selection       |
| Χ  | Χ          | Χ  | Χ  | 1  | Χ  | Χ  | Χ  | On Fly Script Processing             |
| Χ  | Χ          | Χ  | Χ  | Χ  | 1  | Χ  | Χ  | Internal Date Management             |
| Χ  | Χ          | Χ  | Χ  | Χ  | Χ  | 1  | Χ  | Reversal Mode                        |
|    |            |    |    |    |    |    |    | (1) Unable Go Online                 |
|    |            |    |    |    |    |    |    | (\\2) Arc Error                      |
|    |            |    |    |    |    |    |    | 0:(3) Online Approved but Reader Not |
|    |            |    |    |    |    |    |    | Approved.                            |
|    |            |    |    |    |    |    |    | 1:(3) Online Approved but Card       |
|    |            |    |    |    |    |    |    | Response Aac.                        |
| Χ  | Χ          | Χ  | Х  | Х  | Χ  | Χ  | 0  | RFU                                  |

#### Byte 1:

| Dyte |   |   |   |   |   |   |   |                              |
|------|---|---|---|---|---|---|---|------------------------------|
| 8    | 7 | 6 | 5 | 4 | 3 | 2 | 1 | Notes:                       |
| -    | _ | _ | _ | - | - | _ | Χ | 0- Disable Track 3 Sentinels |
|      |   |   |   |   |   |   |   | 1- Enable Track 3 Sentinels  |
| -    | - | - | - | _ | _ | Χ | _ | 0- Disable Track 2 Sentinels |
|      |   |   |   |   |   |   |   | 1- Enable Track 2 Sentinels  |
| -    | - | - | - | _ | Χ | _ | _ | 0- Disable Track 1 Sentinels |
|      |   |   |   |   |   |   |   | 1- Enable Track 1 Sentinels  |
| _    | _ | _ | - | Χ | - | _ | - | 0 - Disable Track 3          |
|      |   |   |   |   |   |   |   | 1- Enable Track 3            |
| -    | - | - | Χ | _ | _ | _ | _ | 0- Disable Track 2           |
|      |   |   |   |   |   |   |   | 1- Enable Track 2            |
| -    | - | Χ | - | _ | _ | _ | _ | 0- Disable Track 1           |
|      |   |   |   |   |   |   |   | 1- Enable Track 1            |
| -    | Χ | - | - | _ | _ | _ | _ | 0- Disable PAN               |
|      |   |   |   |   |   |   |   | 1- Enable PAN                |
| Χ    | _ | _ | - | - | - | _ | - | 0- All Data Elements Found   |
|      |   |   |   |   |   |   |   | 1- Only First Element Found  |

#### Byte 2:

**Bit 1:** If ON, add Unit Separator (ASCII 0x1F) after track data, followed by PAN Sequence Number (one byte) if it is available.

Bit 2: Padding Value (1: 0xFF, 0: 0x00)

**Bit 3:** MSR Track2 Field Separator (1: 0x44 "D", 0: 0x3D "=")

Bits 4-8: RFU

### Byte 3:

Bit 1: Enable/Disable EMV / MSD card data format switch. (1 Enable, 0 Disable).

**Bit 2:** Enable/Disable Transact Card Number. (1 Enable, 0 Disable).

If this tag does not exist in **Terminal Settings**, tags **DFEF4C** and **DFEF4D** will not be generated.

The default value of this tag is 0x12 = Track 2 enabled with **Sentinels**.

#### **Data Search Order**

The **Only First Element Found** (bit 8 = 1), Tag **DFEF4D** will be populated with a single data element:

- Track 2, Tag 57 (converted to alpha numeric format) Track 2, Tag 9F6B
- Track 2, Tag 5F22 Track 1, Tag 56 Track 1, Tag 5F21
- PAN, Tag 5A (converted to alpha numeric format) Track 3, Tag 58
- Track 3, Tag 5F23

The **All Data Elements Found** (BIT 8 = 0), Tag **DFEF4D** is populated with a single instance of each requested data element, according to the following order:

Track 1 requested (bit 6 = 1).

#### Include first instance:

Tag 56 = Track 1 Equivalent

Tag  $5F21 = Track\ 1$ , identical to the data coded  $Track\ 2$  requested (bit 5 = 1).

#### Include first instance:

Tag 57 = Track 2 Equivalent (converted to alpha numeric format)

Tag 9F6B = Track 2 Data

Tag 5F22 = Track 2, identical to the data coded

Track 3 requested (bit 4 = 1).

#### Include first instance:

Tag 58 = Track 3 Equivalent

Tag 5F23 = Track 3, identical to the data coded PAN requested (bit 7 = 1).

#### Include:

Tag 5A = PAN (converted to alpha numeric format)

#### **Sentinels**

Any found data element of Track 1, Track 2, or Track 3, start and add sentinels are added according to bits 1, 2, and 3.

## 6.1. Compressed Numeric Elements

Any data element captured as compressed numeric have the following rules:

- Padding (0xf) is not included.
- Center separators 0xd is converted to 0x3d ("=").

Data is encoded as ASCII representation of binary data.

**Example:** 0x123 = 0x313233 = "123"

## 7. Appendix C: Contact Response Code (Tag DFEE25)

Certain commands produce **Response Code** messages to display on a host device. These codes are wrapped in the **DFEE25** tag and are shown below.

See the Appendix on tag **DFEF61** to review additional contact EMV status codes.

**Note**: The first response byte has bit flags in the lower nibble. (See explanation at end of table.)

| Number | Response Code (2 Bytes) | Display on LCD              |  |  |
|--------|-------------------------|-----------------------------|--|--|
| 1      | 0x00,0x00               | APPROVED (offline)          |  |  |
| 2      | 0x00,0x01               | DECLINED (offline)          |  |  |
| 3      | 0x00,0x02               | APPROVED                    |  |  |
| 4      | 0x00,0x03               | DECLINED (See also the note |  |  |
|        |                         | following this table.)      |  |  |
| 5      | 0x00,0x04               | GO ONLINE                   |  |  |
| 6      | 0x00,0x05               | CALL YOUR BANK              |  |  |
| 7      | 0x00,0x06               | NOT ACCEPTED                |  |  |
| 8      | 0x00,0x07               | USE MAGSTRIPE               |  |  |
| 9      | 0x00,0x08               | TIME OUT                    |  |  |
| 10     | 0x00,0x10               | (start transaction success) |  |  |
| 11     | 0x00,0x11               | MSR Success                 |  |  |
|        | 0x00, 0x12 Card In      |                             |  |  |
| 12     | 0x10, 0x01              | TERMINATE                   |  |  |
|        | (FILE_ARG_INVALID)      |                             |  |  |
| 13     | 0x10,0x02               | TERMINATE                   |  |  |
|        | (FILE_OPEN_FAILED)      |                             |  |  |
| 14     | 0x10,0x03               | TERMINATE                   |  |  |
|        | (FILE_OPERATION_FAILED) |                             |  |  |
| 15     | 0x20, 0x01              | TERMINATE                   |  |  |
|        | (MEMORY_NOT_ENOUGH)     |                             |  |  |
| 16     | 0x30, 0x01              | TERMINATE                   |  |  |
|        | (SMARTCARD_OK)          |                             |  |  |
| 17     | 0x30, 0x02              | TERMINATE                   |  |  |
|        | (SMARTCARD_FAIL)        |                             |  |  |
| 18     | 0x30, 0x03              | TERMINATE                   |  |  |
| 46     | (SMARTCARD_INIT_FAILED) | TEDAMATE                    |  |  |
| 19     | 0x30,0x04               | TERMINATE                   |  |  |
|        | (FALLBACK_SITUATION)    | TEDMINISTE                  |  |  |
| 20     | 0x30, 0x05              | TERMINATE                   |  |  |

|    | (SMARTCARD_ABSENT)            |                        |  |
|----|-------------------------------|------------------------|--|
| 21 | 0x30,0x06                     | TERMINATE              |  |
|    | (SMARTCARD_TIMEOUT)           |                        |  |
| 22 | 0x30,0x07                     | TERMINATE              |  |
|    | (MSR_CARD_ERROR)              |                        |  |
|    | 0x30, 0x10                    | FALLBACK TO MSR        |  |
|    | (SSL2_ICCMSR_DATA_FALLBACK)   |                        |  |
|    | 0x30, 0x11                    | FALLBACK TO MSR        |  |
|    | (SSL2_ICCMSR_DATA_SERVICE)    |                        |  |
|    | 0x30, 0x12                    | CHIP ERROR             |  |
|    | (SSL2_ICCMSR_CARD_ERROR)      |                        |  |
|    | 0x30, 0x13                    | TIMEOUT AFTER FALLBACK |  |
|    | (SSL2_ICCMSR_TIMEOUT)         |                        |  |
| 23 | 0x50, 0x01                    | TERMINATE              |  |
|    | (PARSING_TAGS_FAILED)         |                        |  |
| 24 | 0x50, 0x02                    | TERMINATE              |  |
|    | (CARD_DATA_ELEMENT_DUPLICATE) | TERMINATE              |  |
| 25 | 0x50, 0x03                    | TERMINATE              |  |
| 25 | (DATA_FORMAT_INCORRECT)       | NOT ACCEPTED           |  |
| 26 | 0x50,0x04                     | NOT_ACCEPTED           |  |
| 27 | (APP_NO_TERM)<br>0x50, 0x05   | NOT ACCEPTED           |  |
| 27 | (APP_NO_MATCHING)             | NOT_ACCEPTED           |  |
| 28 | 0x50,0x06                     | TERMINATE              |  |
| 26 | (MANDATORY_OBJECT_MISSING)    | TERIVIINATE            |  |
| 29 | 0x50, 0x07                    | TERMINATE              |  |
| 25 | (APP_SELECTION_RETRY)         |                        |  |
| 30 | 0x50, 0x08 TERMINATE          |                        |  |
|    | (AMOUNT_ERROR_GET)            |                        |  |
| 31 | 0x50, 0x09                    | TERMINATE              |  |
|    | (CARD_REJECTED)               | IEKIVIIIVAIE           |  |
| 32 | 0x50, 0x10                    | TERMINATE              |  |
|    | (AIP_NOT_RECEIVED)            |                        |  |
| 33 | 0x50, 0x11                    | TERMINATE              |  |
|    | (AFL_NOT_RECEIVED)            |                        |  |
| 34 | 0x50, 0x12                    | TERMINATE              |  |
|    | (AFL_LEN_OUT_OF_RANGE)        |                        |  |
| 35 | 0x50, 0x13                    | TERMINATE              |  |
|    | (SFI_OUT_OF_RANGE)            |                        |  |
| 36 | 0x50, 0x14                    | TERMINATE              |  |
|    | (AFL_INCORRECT)               |                        |  |
| 37 | 0x50, 0x15                    | TERMINATE              |  |
|    | (EXP_DATE_INCORRECT)          |                        |  |
| 38 | 0x50, 0x16                    | TERMINATE              |  |
|    | (EFF_DATE_INCORRECT)          | TERMINATE              |  |
| 39 | 0x50, 0x17                    | TERMINATE              |  |
|    | (ISS_COD_TBL_OUT_OF_RANGE)    | TERMINIATE             |  |
| 40 | 0x50, 0x18                    | TERMINATE              |  |
|    | (CRYPTOGRAM_TYPE_INCORRECT)   | TEDMINIATE             |  |
| 41 | 0x50, 0x19                    | TERMINATE              |  |
|    | (PSE_BY_CARD_NOT_SUPPORTED)   |                        |  |

| 42 | 0x50, 0x20                       | TERMINATE                                                                                                    |
|----|----------------------------------|----------------------------------------------------------------------------------------------------|
| 42 | (USER_LANGUAGE_SELECTED)         | TERMINATE                                                                                                    |
| 43 | 0x50, 0x21                       | NOT_ACCEPTED                                                                                                    |
|    | (SERVICE_NOT_ALLOWED)            | NOT_ACCEL TEB                                                                                                    |
| 44 | 0x50, 0x22                       | TERMINATE                                                                                                    |
|    | (NO_TAG_FOUND)                   | T EXTENSION OF THE STATE OF THE STATE OF THE |
| 45 | 0x50, 0x23                       | TERMINATE                                                                                                    |
|    | (CARD_BLOCKED)                   |                                                                                                    |
| 46 | 0x50, 0x24                       | TERMINATE                                                                                                    |
|    | (LEN_INCORRECT)                  |                                                                                                    |
| 47 | 0x50, 0x25                       | TERMINATE                                                                                                    |
|    | (CARD_COM_ERROR)                 |                                                                                                    |
| 48 | 0x50, 0x26                       | TERMINATE                                                                                                    |
|    | (TSC_NOT_INCREASED)              |                                                                                                    |
| 49 | 0x50, 0x27                       | TERMINATE                                                                                                    |
|    | (HASH_INCORRECT)                 |                                                                                                    |
| 50 | 0x50, 0x28                       | TERMINATE                                                                                                    |
|    | (ARC_NOT_PRESENCED)              |                                                                                                    |
| 51 | 0x50, 0x29                       | TERMINATE                                                                                                    |
|    | (ARC_INVALID)                    |                                                                                                    |
| 52 | 0x50, 0x30                       | TERMINATE                                                                                                    |
|    | (COMM_NO_ONLINE)                 | TEDMINIATE                                                                                                    |
| 53 | 0x50, 0x31                       | TERMINATE                                                                                                    |
| 54 | (TRAN_TYPE_INCORRECT)            | TERMINATE                                                                                                    |
| 54 | 0x50, 0x32<br>(APP_NO_SUPPORT)   | TERMINATE                                                                                                    |
| 55 | 0x50, 0x33                       | TERMINATE                                                                                                    |
|    | (APP_NOT_SELECT)                 | TEIWWIIW/TE                                                                                                    |
| 56 | 0x50, 0x34                       | TERMINATE                                                                                                    |
|    | (LANG_NOT_SELECT)                |                                                                                                    |
| 57 | 0x50, 0x35 TERMINATE             |                                                                                                    |
|    | (TERM_DATA_NOT_PRESENCED)        |                                                                                                    |
|    | 0x50, 0x36                       | TERMINATE                                                                                                    |
|    | (CARD_BLOCKED)                   |                                                                                                    |
| 58 | 0x60, 0x01                       | TERMINATE                                                                                                    |
|    | (CVM_TYPE_UNKNOWN)               |                                                                                                    |
| 59 | 0x60, 0x02                       | TERMINATE                                                                                                    |
|    | (CVM_AIP_NOT_SUPPORTED)          | TEDAMATE                                                                                                    |
| 60 | 0x60, 0x03                       | TERMINATE                                                                                                    |
| 61 | (CVM_TAG_8E_MISSING) 0x60, 0x04  | TERMINATE                                                                                                    |
| וס | (CVM_TAG_8E_FORMAT_ERROR)        | TERIVIIIVATE                                                                                                    |
| 62 | 0x60, 0x05                       | TERMINATE                                                                                                    |
| 02 | (CVM_CODE_IS_NOT_SUPPORTED)      | TELLIVITY (TE                                                                                                    |
| 63 | 0x60, 0x06                       | TERMINATE                                                                                                    |
|    | (CVM_COND_CODE_IS_NOT_SUPPORTED) |                                                                                                    |
| 64 | 0x60, 0x07                       | TERMINATE                                                                                                    |
|    | (CVM_NO_MORE)                    |                                                                                                    |
| 65 | 0x60, 0x08                       | TERMINATE                                                                                                    |
|    | (PIN_BYPASSED_BEFORE)            |                                                                                                    |
| 66 | Error Result Code                | TERMINATE                                                                                                    |
|    |                                  |                                                                                                    |

**Note**: First response byte has bit flags as follows:

Bit 0 --- if transaction has advice, this bit is 1. Bit 1 --- if transaction has reversal, this bit is 1.

#### Example:

DFEE25 02 02 03  $\square$  Reversal (02) + DECLINED (03)

# 8. Appendix D: DFEF61 (Contact EMV Status Codes)

| Error Code | Definition                                                 |
|------------|------------------------------------------------------------|
| 0x0400     | Related Key Was Not Loaded                                 |
| 0x0410     | Non-SRED Device Need Load Manufacture Key and Firmware Key |
| 0x0500     | Key Same / Duplicate Key Detected                          |
| 0x0702     | PAN Is Error                                               |
| 0x0F00     | Encryption or Decryption Failed                            |
| 0x1001     | File Arg Invalid                                           |
| 0x1002     | File Open Failed                                           |
| 0x1003     | File Operation Failed                                      |
| 0x2001     | Memory Not Enough                                          |
| 0x3001     | Smartcard OK                                               |
| 0x3002     | Smartcard Fail                                             |
| 0x3003     | Smartcard Init Failed                                      |
| 0x3004     | Fallback Situation                                         |
| 0x3005     | Smartcard Absent                                           |
| 0x3006     | Smartcard Timeout                                          |
| 0x3007     | MSR Card Error                                             |
| 0x5001     | Parsing Tags Failed                                        |
| 0x5002     | Card Data Element Duplicate                                |
| 0x5003     | Data Format Incorrect                                      |
| 0x5004     | App No Term                                                |
| 0x5005     | No Matching AID                                            |
| 0x5006     | Mandatory Object Missing                                   |
| 0x5007     | App Selection Retry                                        |
| 0x5008     | Amount Error Get                                           |
| 0x5009     | Card Rejected                                              |
| 0x5010     | AIP Not Received                                           |
| 0x5011     | AFL Not Received                                           |
| 0x5012     | AFL Len Out of Range                                       |
| 0x5013     | SFI Out of Range                                           |
| 0x5014     | AFL Incorrect                                              |
| 0x5015     | Exp Date Incorrect                                         |
| 0x5016     | Eff Date Incorrect                                         |
| 0x5017     | ISS Code Table Out of Range                                |
| 0x5018     | Cryptogram Type Incorrect                                  |
| 0x5019     | PSE By Card Not Supported                                  |
| 0x5020     | User Language Selected Service Not Allowed                 |
| 0x5021     | Service inot allowed                                       |

| Error Code | Definition                                                                                   |  |  |
|------------|----------------------------------------------------------------------------------------------|--|--|
| 0x5022     | No Tag Found                                                                                 |  |  |
| 0x5023     | Card Blocked                                                                                 |  |  |
| 0x5024     | Length Incorrect                                                                             |  |  |
| 0x5025     | Card Communications Error                                                                    |  |  |
| 0x5026     | TSC Not Increased                                                                            |  |  |
| 0x5027     | Hash Incorrect                                                                               |  |  |
| 0x5028     | Arc Not Present                                                                              |  |  |
| 0x5029     | ARC Invalid                                                                                  |  |  |
| 0x5030     | Comm No Online                                                                               |  |  |
| 0x5031     | Tran Type Incorrect                                                                          |  |  |
| 0x5032     | App Not Supported                                                                            |  |  |
| 0x5033     | App Not Selected                                                                             |  |  |
| 0x5034     | Language Not Selected                                                                        |  |  |
| 0x5035     | Term Data Not Present                                                                        |  |  |
| 0x5036     | Card Blocked                                                                                 |  |  |
| 0x5500     | No RKI-KEK                                                                                   |  |  |
| 0x5501     | Rki-Kek Stop                                                                                 |  |  |
| 0x5504     | Validate Authentication Code Error                                                           |  |  |
| 0x5505     | Encrypt or Decrypt Data Failed                                                               |  |  |
| 0x5506     | Not Support the New Key Type                                                                 |  |  |
| 0x5507     | New Key Index Is Error                                                                       |  |  |
| 0x5508     | Step Error                                                                                   |  |  |
| 0x5509     | Remote Key Injection Timeout (Latest Command Is Timeout)                                     |  |  |
| 0x550A     | Mac Error                                                                                    |  |  |
| 0x550B     | Key Usage Error                                                                              |  |  |
| 0x550C     | Mode of Use Error                                                                            |  |  |
| 0x550F     | Other Error                                                                                  |  |  |
| 0x6000     | Save Or Configuration Failed / Or Read Configuration Error, Flash Error                      |  |  |
| 0x6001     | CVM Type Unknown                                                                             |  |  |
| 0x6002     | CVM Aip Not Supported                                                                        |  |  |
| 0x6003     | CVM Tag 8E Missing                                                                           |  |  |
| 0x6004     | CVM Tag 8E Format Error                                                                      |  |  |
| 0x6005     | CVM Code Is Not Supported                                                                    |  |  |
| 0x6006     | CVM Cond Code Is Not Supported                                                               |  |  |
| 0x6007     | CVM No More                                                                                  |  |  |
| 0x6008     | PIN Bypassed Before                                                                          |  |  |
| 0x6200     | No Serial Number                                                                             |  |  |
| 0x6201     | No Whitelist                                                                                 |  |  |
| 0x6900     | Invalid Command – Protocol Is Right, But Task Id Is Invalid                                  |  |  |
| 0x6A00     | Unsupported Command – Protocol and Task Id Are Right, But Command Is Invalid                 |  |  |
| 0x6A01     | Unsupported Command – Protocol and Task ID Are Right, But Command Is Invalid – In this State |  |  |
| 0x6B00     | Unknown Parameter in Command – Protocol Task ID and Command Are Right, But Parameter Is      |  |  |
| 0.5540     | Invalid ACNA Para France                                                                     |  |  |
| 0x6B10     | ASN.1 Data Error                                                                             |  |  |
| 0x6C00     | Unknown Parameter in Command – Protocol Task ID and Command Are Right, but Length is Out of  |  |  |
| 0,7300     | the Requirement.  DUKPT is STOP (21 bit 1)                                                   |  |  |
| 0x7300     |                                                                                              |  |  |
| 0x8100     | Timeout                                                                                      |  |  |

| Error Code | Definition                                                           |
|------------|----------------------------------------------------------------------|
| 0x8200     | Wrong Operate Step                                                   |
| 0x8300     | Decode MSR Error                                                     |
| 0x8500     | No Swipe MSR Card                                                    |
| 0x2C02     | No Microprocessor ICC seated                                         |
| 0x2C06     | No Card Seated to Request ATR                                        |
| 0x8B10     | ICC Error on Power-Up                                                |
| 0xE313     | IO Line Low Card Error After Session Start                           |
| 0x9042     | Invalid LCL-KEK                                                      |
| 0x9046     | Invalid Data Encryption Key                                          |
| 0x9047     | Do Not Support This Key                                              |
| 0x9052     | Invalid RKI-KEK                                                      |
| 0x9054     | TR31 Checks Failed                                                   |
| 0x9055     | DOMAC Verification Failed                                            |
| 0x9057     | LCL-KEK Exists                                                       |
| 0xF002     | ICC Communication Timeout                                            |
| 0xF003     | ICC Communication Error                                              |
| 0xF005     | ICC Encrypted C-APDU Data Structure Length Error or Format Error.    |
| 0xF200     | AID List / Application Data Does Not Exist                           |
| 0xF201     | Terminal Data Does Not Exist                                         |
| 0xF202     | TLV Format Is Error                                                  |
| 0xF203     | AID List Is Full                                                     |
| 0xF204     | Any CA Key Does Not Exist                                            |
| 0xF205     | CA Key RID Does Not Exist                                            |
| 0xF206     | CA Key Index Does Not Exist                                          |
| 0xF207     | CA Key is Full                                                       |
| 0xF208     | CA Key Hash Value is Error                                           |
| 0xF209     | Transaction Format Error                                             |
| 0xF20A     | The Command Will Not Be Processing                                   |
| 0xF20B     | CRL Does Not Exist                                                   |
| 0xF20C     | CRL Number Exceed Max Number                                         |
| 0xF20D     | Amount, Other Amount, and Transaction Type Are Missing               |
| 0xF20E     | The Identification of Algorithm Is Mistake                           |
| 0xF20F     | No Financial Card                                                    |
| 0xF210     | In Encrypt Result State, TLV total Length Is Greater Than Max Length |
| 0xF211     | ICC L2 Is Not in Idle State                                          |

## 9. Appendix E: Tag DFEE1B

Tag **DFEE1B** can be supplied in **Complete Transaction** to enforce specifics surrounding approvals, declines, or referrals.

The approving processor or gateway Host will provide Tag 8A as part of its response. The two-byte value in 8A needs to be a value the kernel understands, or the kernel will change it to 'Z3' (0x5A33) in the **Completion** step.

Sending a **Result** code to a reader that is not recognized by the kernel will change it to 'Z3' (0x5A33).

**Example**: The kernel may not recognize result code 3035 and instead may change it to 5A33 ('Z3').

Solution: Use tag DFEE1B to define the three response codes: Approved, Referral, or Decline.

DFEE1B is defined as 8 bytes long:

- Bytes 0/1 are for Approved Code
- Bytes 2/3 are for **Referral Code**
- Bytes 4/5 are for **Declined Code**
- Bytes 6/7 are Reserved for Future Use (RFU).

**Example**: If the online host uses 3030 as **APPROVED**, 3031 as **REFERRAL**, and 3035 as **DECLINED**, included the following TLV in the terminal settings:

DFEE1B 08 3030 3031 3035 0000

The kernel will recognize and properly process the transaction when **DFEE1B** is defined with the DECLINE = 3035.

**Note**: You can set DFEE1B on a per-transaction basis. To set the tag on a per-transaction basis send DFEE1B to the **emv\_completeTransaction()** method of the Universal SDK, or provide DFEE1B in the "extra tags" of the **Complete Transaction** parameters in the Universal Demo app.

## 10. Appendix F: 2-Byte Tags vs. 3-Byte Tags

Some older versions of NEO firmware support the use of certain tags that are not compliant with BER-TLV format. (The non-compliant tags are 2-byte tags that begin with 'FF'.) It is possible to specify whether a device outputs old-style (illegal) tags or strictly compliant BER-TLV tags. (The the latter are 3-byte tags that begin with 'DF'. See complete list, below.)

Configuration tag DFED11 (used in conjunction with command 04-00) controls the output choice. A data value of 0x01 in this tag forces the use of old/illegal tags, while 0x00 forces the use of the new 3-byte tags.

#### Example:

To switch to NEW (compliant) tags:

**Command:** 04 00 **Data:** DF ED 11 01 00

**Complete Command:** 56 69 56 4F 74 65 63 68 32 00 04 00 00 05 DF ED 11 01 00 32 E6

This feature only controls the *output* of old versus new tags. (All tags are stored in the device, internally, as the fully compliant BER-TLV tags.) The configuration switch is mainly a backwards-compatibility feature for customers who need to support the original, non-compliant tags. If you find that your device outputs illegal (non-standard) 2-byte tags and you want it to output the newer 3-byte tags shown below, set the DFED11 configuration tag as described above; if that doesn't work, update your firmware and try again.

Note that 3-byte tags are implemented only for the following NEO Kernel versions (v1.01 and v1.10) and device-firmware versions **or later**:

| NEO v1.01                       | NEO v.1.10                      |
|---------------------------------|---------------------------------|
| VP3300 Audio Jack NEO v1.01.193 | VP3300 Audio Jack NEO v1.10.037 |
| VP3300 USB NEO v1.01.239        | VP3300 Bluetooth NEO v1.10.037  |
| VP3300 Bluetooth NEO v1.01.213  | VP3300 USB NEO v1.10.037        |

Below is the list of old/illegal tags and corresponding new 3-byte tags for both NEO and NEO 2.

## 10.1. NEO 1 Tags

| 2-Byte Tag | 3-Byte Tag | Description                                                                     |
|------------|------------|---------------------------------------------------------------------------------|
| FFF0       | DFEE67     | Specific Feature Switch,Used with Visa VCPS 2.1.1/2.1.2. It controls Visa CVN17 |
| 1110       | DFLLO7     | support and Track 1 & 2 data in the transaction response.                       |
| FFF1       | DFEE34     | Terminal Contactless Transaction Limit, Never be used for Paypass               |
| FFF2       | 9F1E       | Terminal IFD Serial Number (For NEO v1.01 only)                                 |
| FFF3       | DFEE44     | Application Capability                                                          |
| FFF4       | DFEE35     | Visa Reader Risk Flags                                                          |
| FFF5       | DF8126     | CVM Required Limit                                                              |
| FFF7       | DFEE7E     | Enable/Disable Burst Mode:Value = 00: Disable Burst Mode Value = 01: Enable     |

| 2-Byte Tag | 3-Byte Tag | Description                                                                           |
|------------|------------|---------------------------------------------------------------------------------------|
| 2 Syle rug | 5 Byte rug | Burst Mode Value = 02: Burst Mode Auto Exit. Burst Mode is turned off as soon as      |
|            |            | a transaction command is received                                                     |
|            |            | UI Scheme:Value = 00:ViVOtech User Interface Value = 02:Visa Wave User                |
| FFF8       | DFEE37     | Interface Value = 03:EMEA User Interface                                              |
| FFF9       | DFEE1C     | LCD Font Size                                                                         |
| FFFA       | DFEF29     | LCD delay time(ms)                                                                    |
| FFFB       | DFEE38     | Language Option for LCD display:                                                      |
| FFFD       | DF8122     | Terminal Action Code (Online)                                                         |
| FFFE       | DF8120     | Terminal Action Code (Orline)                                                         |
| FFFF       | DF8120     | Terminal Action Code (Deriatity  Terminal Action Code (Denial)                        |
| FFFF       | DF6121     |                                                                                       |
| FFFO       | DEEE / A   | Registered Application Provider Identifier(RID)Sys = NEVER,User = OPT,Identifies      |
| FFE0       | DFEE4A     | the payment system to which the Certification Authority Public Key is associated.     |
|            |            | If this Tag is not provided the first five bytes from the AID are used.               |
|            |            | Partial Selection Allowed, OPT, (Visa MAND), Tells the reader to allow partial        |
| FFE1       | DFEE4B     | selection during the initial select process. 01 = Allowed, 00 = Disabled, Note:       |
|            |            | Required for Visa application flow, this value is set to 01 Allowed and cannot be     |
|            |            | changed.                                                                              |
|            |            | 0 = APPLICATION_NONE                                                                  |
|            |            | 1 = MC_APPLICATION                                                                    |
|            |            | 2 = AMX_APPLICATION                                                                   |
|            |            | 3 = MC_MSTRIPE_APPLICATION                                                            |
|            |            | 4 = AMX_MIDCAP_APPLICATION                                                            |
|            |            | 5 = CJ_KEYMAN_APPLICATION                                                             |
|            |            | 6 = VISA_APPLICATION                                                                  |
|            |            | 7 = MIFARE_DEMO_APPLICATION                                                           |
|            |            | 8 = VIVOWALLET_APPLICATION                                                            |
|            |            | 9 = AMX_ID_APPLICATION                                                                |
|            |            | 10= MC_MAESTRO_APPLICATION                                                            |
|            |            | 11= MC_TEST_APPLICATION                                                               |
| FFE2       | DFEE4C     | 12= LOWES_VIVOWALLET_APPLICATION                                                      |
|            |            | 13= DISCOVER_APPLICATION                                                              |
|            |            | 14= JCB_QUICPAY_APPLICATION                                                           |
|            |            | 15= STAR_APPLICATION                                                                  |
|            |            | 16= MC_MXI_APPLICATION                                                                |
|            |            | 17= RBS_APPLICATION                                                                   |
|            |            | 18= DESFIRE_APPLICATION_TRACK                                                         |
|            |            | 19= DESFIRE_APPLICATION_RAW                                                           |
|            |            | 20= VIVO_COMM_APPLICATION                                                             |
|            |            | 21= INTERAC_APPLICATION                                                               |
|            |            | 22= GMAD_APPLICATION                                                                  |
|            |            | 23= ANDROID_PAY_APPLICATION                                                           |
|            |            | 24= APPLEPAY_VAS_APPLICATION                                                          |
| FFE3       | DFEE4D     | Selection Features – Flags for selection features specific to this AID.               |
| FFE4       | DFEE2D     | The Group Number associated with the Configurable AID functions                       |
| ггс4       | DFEEZU     |                                                                                       |
| FFFF       | DECESE     | Maximum AID Length, CON,16 bytes.Note: This is MANDATORY TLV if the FFE1              |
| FFE5       | DFEE2E     | Partial Select TLV is included. Fr Visa application flow, this value is set to 16 and |
|            |            | cannot be changed.                                                                    |
| FFE6       | DFEE2F     | AID Disabled, OPT, used to disable a System AID (has no effect on a User AID).        |
|            | DEE=       | 80h = disabled and 00h = enabled                                                      |
| FFE8       | DFEE53     | Exclude from Processing - Indicates that this AID should not be considered as a       |

| 2-Byte Tag | 3-Byte Tag | Description                                                                                                    |
|------------|------------|----------------------------------------------------------------------------------------------------|
|            |            | Terminal Supported AID for the specified Selection Methods.                                                                                                   |
| FFE9       | DFEE54     | Kernel ID Transaction Type Group List – defines a kernel ID, a transaction type and a group number (triplet). This TLV uses variable length data. DO NOT PAD. |
| FFEA       | DFEE59     | Configurable Kernel Identifier – Used to define the Kernel ID to use if the card does not provide a Kernel ID or provides one that is length 0.               |
| FFEE13     | DFEF17     | Track 1 Data                                                                                                    |
| FFEE14     | DFEF18     | Track 2 Data                                                                                                    |
| FFEE1F     | DFEE02     | TLV Contactless Error Code Table                                                                                                    |
| FFEE12     | DFEE12     | KSN of DUKPT Account Key                                                                                                    |

# 10.2. NEO 2 Tags

| 2-byte tag | 3-byte tag | Description                                                                                    |
|------------|------------|------------------------------------------------------------------------------------------------|
| FFF0       | DFEE67     | Specific feature switch, used with Visa VCPS 2.1.1/2.1.2. It controls Visa CVN17 support       |
|            |            | and Track 1 & 2 data in the transaction response.                                              |
| FFF1       | DFEE34     | Host device contactless transaction limit, never used for PayPass.                             |
| FFF2       | 9F1E       | Host device IFD serial number.                                                                 |
| FFF3       | DFEE44     | Application capability.                                                                        |
| FFF4       | DFEE35     | Visa reader risk flags.                                                                        |
| FFF5       | DF8126     | CVM required limit.                                                                            |
|            |            | Enable/Disable Burst Mode:                                                                     |
|            |            | Value = 00: Disable Burst Mode                                                                 |
| FFF7       | DFEE7E     | Value = 01: Enable Burst Mode                                                                  |
|            |            | Value = 02: Burst Mode auto exit; Burst Mode is turned off as soon as a transaction            |
|            |            | command is received.                                                                           |
|            |            | UI Scheme:                                                                                     |
|            | DEEEST     | Value = 00: ViVOtech User Interface                                                            |
| FFF8       | DFEE37     | Value = 02: Visa Wave User Interface                                                           |
|            |            | Value = 03: EMEA User Interface.                                                               |
| FFF9       | DFEE1C     | LCD Font Size.                                                                                 |
| FFFB       | DFEE38     | Language Option for LCD display.                                                               |
|            |            | PayPass Profile                                                                                |
| FFFC       | DFEE39     | Definition of FFFC = DFEE39, but FFFC ≠DF811B; although FFFC and DF811B contain                |
|            |            | similar information, they are structured differently.                                          |
| FFFD       | DF8122     | Host Action Code (Online).                                                                     |
| FFFE       | DF8120     | Host Action Code (Default).                                                                    |
| FFFF       | DF8121     | Host Action Code (Denial).                                                                     |
|            | -          | Registered application provider identifier (RID): Sys =NEVER, User = OPT. Identifies the       |
| FFE0       | DFEE4A     | payment system to which the certification authority public key is associated. If this tag is   |
|            |            | not provided the first five bytes from the AID are used.                                       |
|            |            | Partial selection allowed, OPT, (Visa MAND). Tells the reader to allow partial selection       |
|            | DFEE4B     | during the initial select process:                                                             |
| FFE1       |            | 01 = Allowed, 00 = Disabled                                                                    |
|            |            | <b>Note:</b> Required for Visa application flow, this value is set to 01 Allowed and cannot be |
|            |            | changed.                                                                                       |
|            |            | 0 = APPLICATION_NONE                                                                           |
|            |            | 1 = MC_APPLICATION                                                                             |
|            | DFEE4C     | 2 = AMX_APPLICATION                                                                            |
| FFE2       |            | 3 = MC_MSTRIPE_APPLICATION                                                                     |
|            |            | 4 = AMX_MIDCAP_APPLICATION                                                                     |
|            |            | 5 = CJ_KEYMAN_APPLICATION                                                                      |
|            |            | 2 - OTKETMUNTALLEICHTION                                                                       |

| 2-byte tag | 3-byte tag | Description                                                                                 |
|------------|------------|---------------------------------------------------------------------------------------------|
| , 3        | ,          | 6 = VISA_APPLICATION                                                                        |
|            |            | 7 = MIFARE_DEMO_APPLICATION                                                                 |
|            |            | 8 = VIVOWALLET_APPLICATION                                                                  |
|            |            | 9 = AMX_ID_APPLICATION                                                                      |
|            |            | 10= MC_MAESTRO_APPLICATION                                                                  |
|            |            | 11= MC_TEST_APPLICATION                                                                     |
|            |            | 12= LOWES_VIVOWALLET_APPLICATION                                                            |
|            |            | 13= DISCOVER_APPLICATION                                                                    |
|            |            | 14= JCB_QUICPAY_APPLICATION                                                                 |
|            |            | 15= STAR_APPLICATION                                                                        |
|            |            | 16= MC_MXI_APPLICATION                                                                      |
|            |            | 17= RBS_APPLICATION                                                                         |
|            |            | 18= DESFIRE_APPLICATION_TRACK                                                               |
|            |            | 19= DESFIRE_APPLICATION_RAW                                                                 |
|            |            | 20= VIVO_COMM_APPLICATION                                                                   |
|            |            | 21= INTERAC_APPLICATION                                                                     |
|            |            | 22= GMAD_APPLICATION                                                                        |
|            |            | 23= ANDROID_PAY_APPLICATION                                                                 |
|            |            | 24= APPLEPAY_VAS_APPLICATION                                                                |
| FFE3       | DFEE4D     | Selection Features. Flags for Selection Features specific to this AID.                      |
| FFE4       | DFEE2D     | The Group number associated with the configurable AID functions.                            |
|            |            | Maximum AID length, CON,16 bytes.                                                           |
| FFE5       | DFEE2E     | Note: This is a MANDATORY TLV if the FFE1 partial select TLV is included. For Visa          |
|            |            | application flow, this value is set to 16 and cannot be changed.                            |
| FFE6       | DFEE2F     | AID Disabled, OPT. Used to disable a System AID (has no effect on a User AID). 80h =        |
| 11120      | DI LLZI    | disabled and 00h = enabled                                                                  |
| FFE8       | DFEE53     | Exclude from Processing. Indicates that this AID should not be considered as a host         |
| 11120      | DI EESS    | supported AID for the specified selection methods.                                          |
|            |            | Kernel ID transaction type Group List. Defines a Kernel ID, a transaction type and a group  |
| FFE9       | DFEE54     | number (triplet). This TLV uses variable length data, three bytes at a time up to 24 bytes. |
|            |            | DO NOT PAD.                                                                                 |
| FFEA       | DFEE59     | Configurable Kernel Identifier. Used to define the Kernel ID to use if the card does not    |
| IILA       | טו בבט     | provide a Kernel ID or provides one that is length 0.                                       |